# **МІНІСТЕРСТВО ОСВІТИ І НАУКИ УКРАЇНИ ЗАПОРІЗЬКИЙ НАЦІОНАЛЬНИЙ УНІВЕРСИТЕТ**

**МАТЕМАТИЧНИЙ ФАКУЛЬТЕТ**

**Кафедра комп'ютерних наук**

# **КВАЛІФІКАЦІЙНА РОБОТА МАГІСТРА**

# на тему: **«РОЗРОБКА МЕТОДИКИ АВТОМАТИЗАЦІЇ СТВОРЕННЯ САМОСТІЙНИХ РОБІТ З АЛГЕБРИ»**

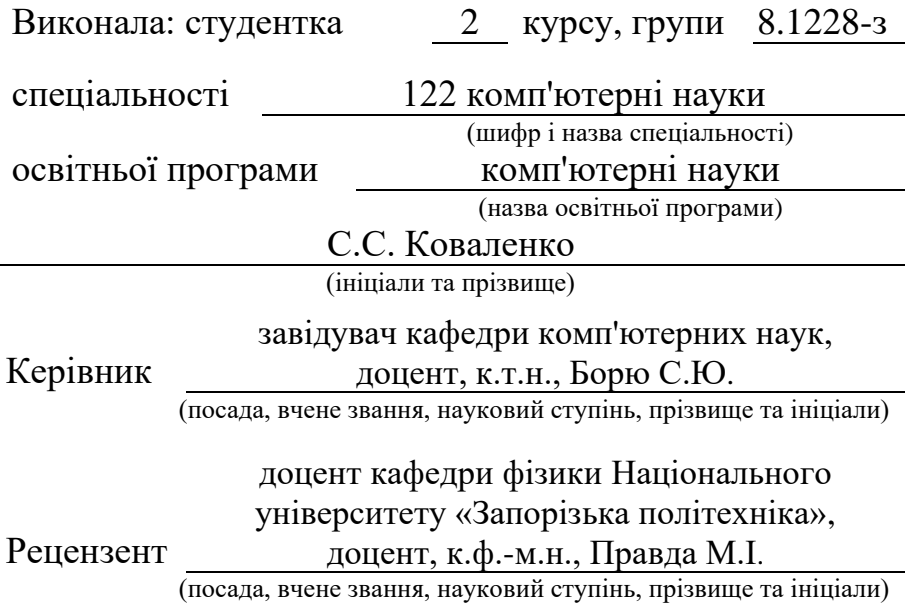

Запоріжжя – 2020

# **МІНІСТЕРСТВО ОСВІТИ І НАУКИ УКРАЇНИ ЗАПОРІЗЬКИЙ НАЦІОНАЛЬНИЙ УНІВЕРСИТЕТ**

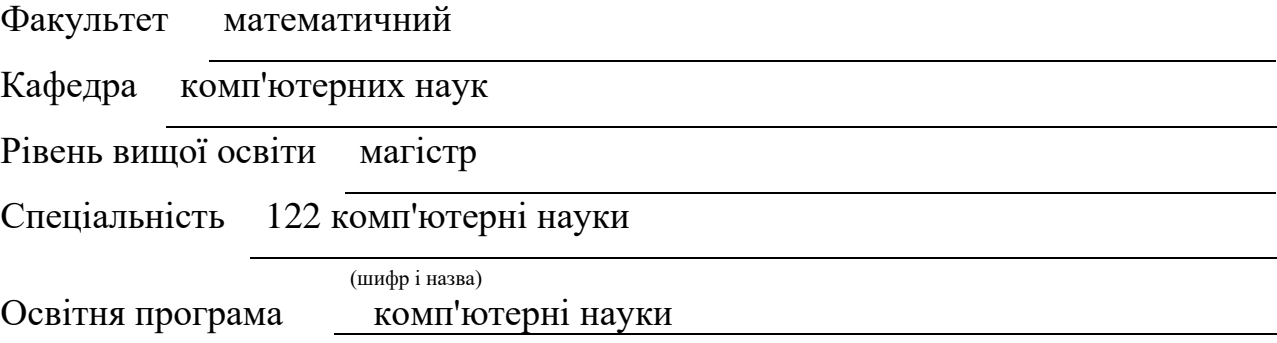

#### **ЗАТВЕРДЖУЮ**

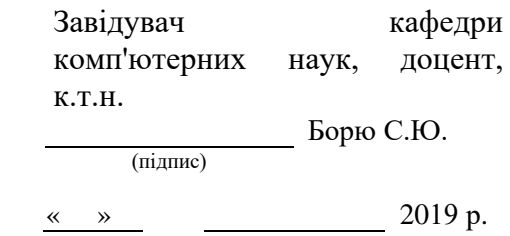

# **З А В Д А Н Н Я**

## **НА КВАЛІФІКАЦІЙНУ РОБОТУ СТУДЕНТЦІ**

Коваленко Світлані Сергіївні

(прізвище, ім'я та по батькові)

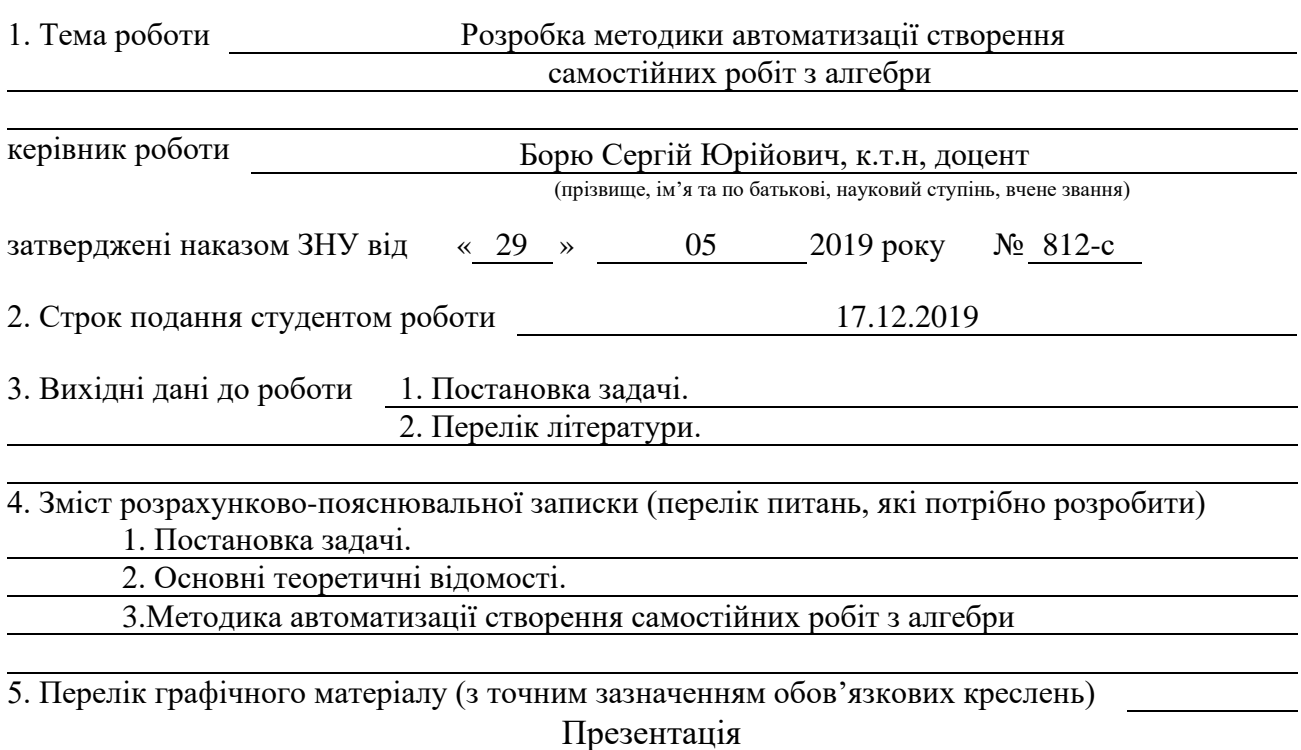

#### 6. Консультанти розділів роботи

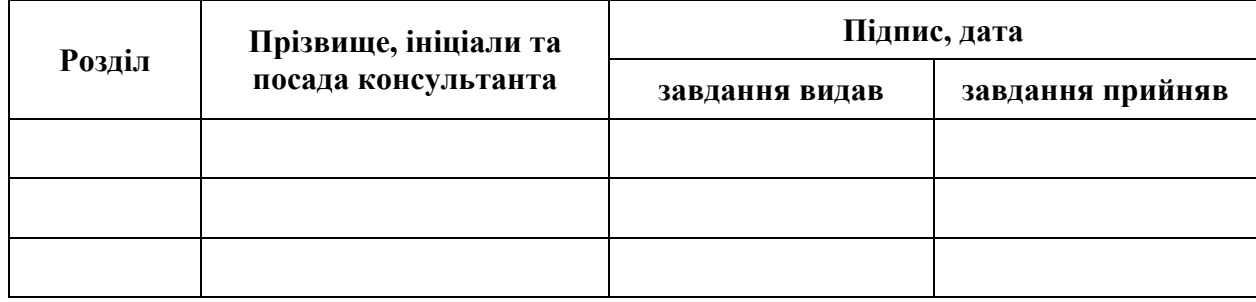

7. Дата видачі завдання 20.05.2019

# **№ Назва етапів кваліфікаційної роботи Строк виконання етапів роботи Примітка** 1. Розробка плану роботи. 15.06.2019 2. Збір вихідних даних. 30.06.2019 3. Обробка методичних та теоретичних 25.08.2019 джерел. 4. Розробка першого та другого розділу. 20.10.2019 5. Розробка третього розділу. 20.11.2019 6. Оформлення та нормо контроль 17.12.2019 кваліфікаційної роботи. 7. Захист кваліфікаційної роботи. 08.01.2020

### **К А Л Е Н Д А Р Н И Й П Л А Н**

Студент Статие (підпис) С.С. Коваленко (ніціали та прізвище) (підпис) (ініціали та прізвище)

Керівник роботи (підпис) С.Ю. Борю (ніціали та прізвищ (підпис) (ініціали та прізвище)

### **Нормоконтроль пройдено**

Нормоконтролер  $\underline{\hspace{1cm}}$  (пілпис)  $\underline{\hspace{1cm}}$   $\underline{\hspace{1cm}}$  (ніліали та пріз

(підпис) (ініціали та прізвище)

#### **РЕФЕРАТ**

Кваліфікаційна робота магістра «Розробка методики автоматизації самостійних робіт з алгебри»: 60 с., 1 табл., 17 джерел.

АВТОМАТИЗАЦІЯ, АЛГЕБРА, АЛГОРИТМ АВТОМАТИЗАЦІЇ, ГЕНЕРАЦІЯ, МЕТОДИКА, ПАРАМЕТРИЗАЦІЯ, ПРОГРАМНИЙ КОД, САМОСТІЙНА РОБОТА.

Об'єкт дослідження – методика автоматизації створення самостійних робіт з алгебри.

Мета роботи: розробка методики автоматизації створення самостійних робіт з алгебри за допомогою програмного забезпечення.

Методи дослідження – аналітичний, описовий.

У кваліфікаційній роботі розглянуто основні проблеми, з якими стикаються вчителі в процесі підготовки завдань до самостійної роботи та їх перевірки. Для вирішення цих проблем запропоновано методику автоматизації створення самостійних робіт з алгебри. Здійснено огляд та порівняння існуючого програмного забезпечення та обрано оптимальне програмне забезпечення для автоматизації генерації завдань та отримання розв'язків. Робота містить алгоритми генерації та розв'язання завдань, практичну інструкцію для педагогів. Практичні результати даної роботи можуть бути використані вчителями математики при проведенні контролю рівня засвоєння матеріалу учнями. Також результати роботи можуть використовуватись для створення методики автоматизації перевірки самостійних робіт з алгебри.

#### **SUMMARY**

Master's Qualification Thesis "Development of a Methodology of Automation for Creating the Independent Work on Algebra":60 p., 1 table, 17 sources.

AUTOMATION, ALGEBRA, AUTOMATION ALGORITHM, GENERATION, METHODOLOGY, PARAMETRIZATION, SOFTWARE CODE, INDEPENDENT WORK.

The object of study is a technique for the automation creation of independent works on algebra.

The goal of the work: development of the technique for automation of creation of the independent works on algebra by means of software.

Methods of research − analytical, descriptive.

The qualification work deals with the main problems that teachers face in the process of preparing assignments for the independent work and their verification. To solve these problems it is proposed to use the method for automating the creation of independent works on algebra. Existing software is reviewed and compared and the best software is selected to automate task generation and receiving solutions. The work contains algorithms for generating and solving tasks, practical instructions for educators. The practical results of this work can be used by the Maths teachers in controlling the students` level of mastering the material. The results of the work can also be used to create the methodology for the verification automation of independent works on algebra.

### **ЗМІСТ**

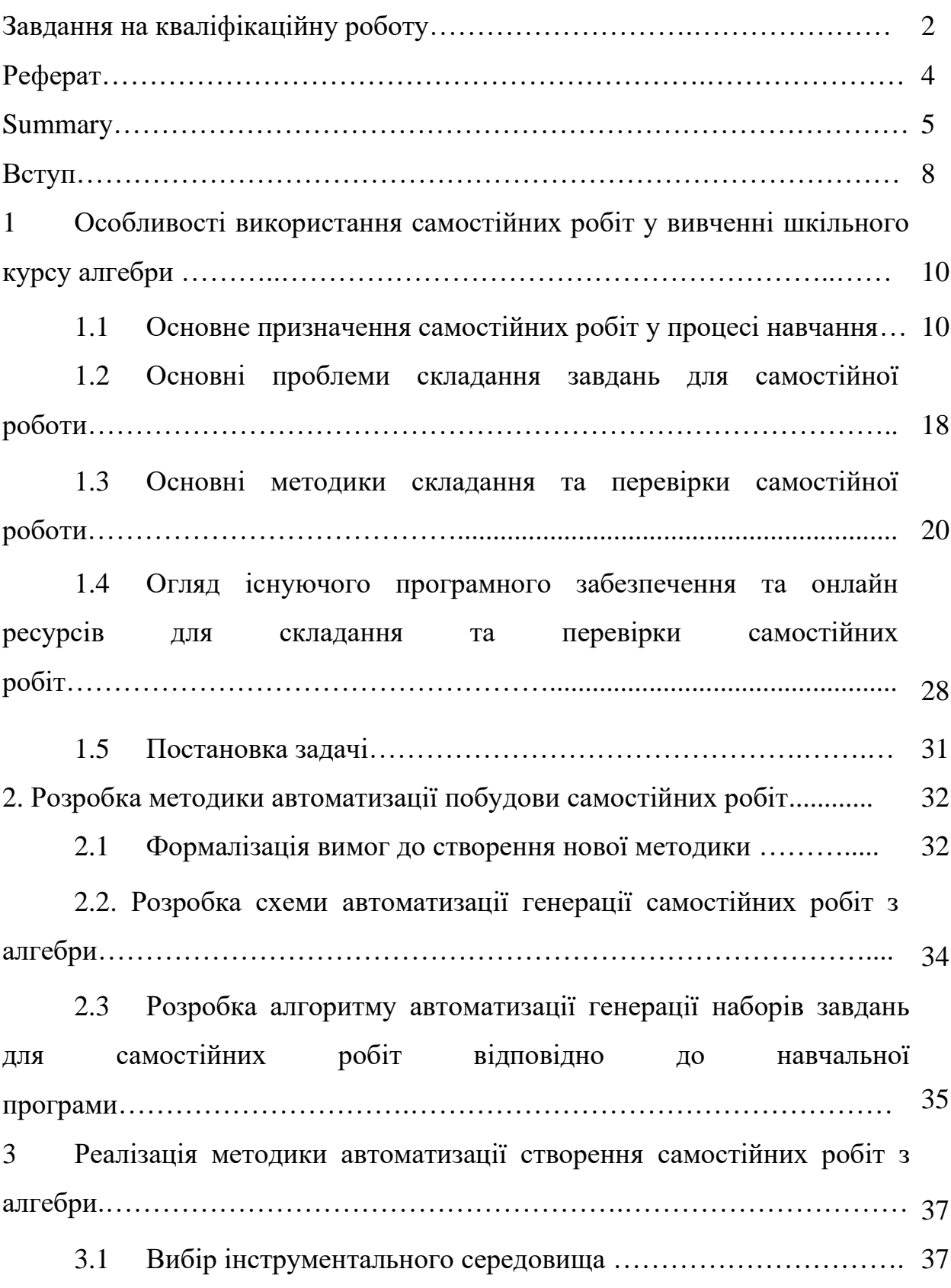

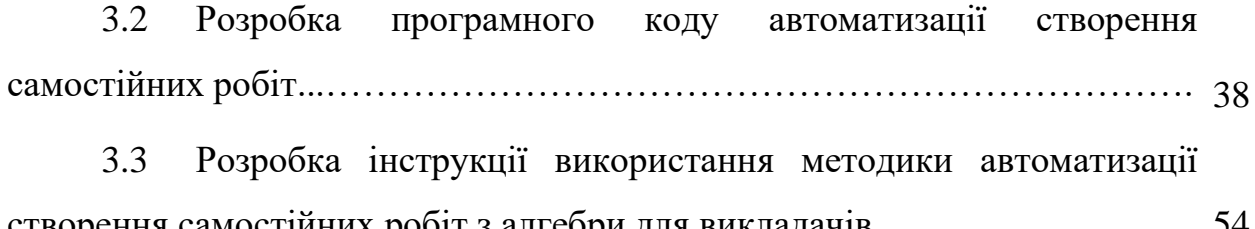

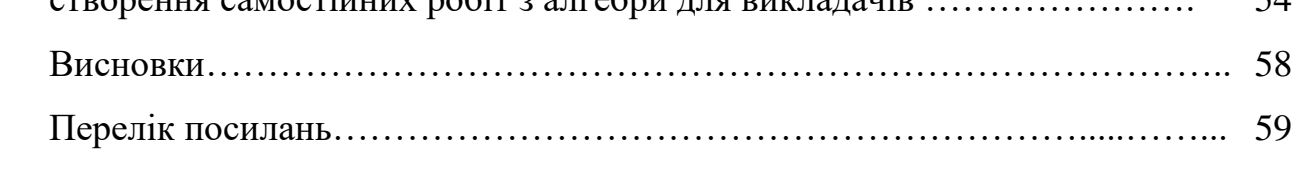

#### **ВСТУП**

У час стрімкого розвитку інформаційних технологій перед вчителем постають нові виклики та вимоги на які він має реагувати. Але розвиток технологій є і додатковою можливістю, яка при розумному використанні може спростити роботу педагога. Зокрема комп'ютеризація може сприяти підвищенню ефективності оцінки рівня знань учнів. Для цього необхідна розробка інноваційної методики автоматизації складання самостійних робіт.

Об'єкт дослідження – методика автоматизації створення самостійних робіт з алгебри.

Предмет дослідження – автоматизація створення самостійних робіт з алгебри.

Метою роботи є розробка методики автоматизації створення самостійних робіт з алгебри за допомогою програмного забезпечення.

Завданнями при розробці такої методики є:

визначення основного призначення самостійних робіт у процесі навчання;

− розгляд основних проблем складання завдань для самостійної роботи;

− огляд основних методик складання та перевірки самостійної роботи;

аналіз існуючого програмного забезпечення та онлайн ресурсів для складання та перевірки самостійних робіт;

− формалізація вимог до створення нової методики;

розробка схеми автоматизації генерації самостійних робіт з алгебри;

− розробка алгоритму автоматизації генерації наборів завдань для самостійних робіт відповідно до навчальної програми;

вибір інструментального середовища;

− розробка програмного коду автоматизації створення самостійних робіт;

− розробка інструкції використання методики автоматизації створення самостійних робіт з алгебри для викладачів.

Існуючі методики та підходи до проведення контролю оцінки рівня знань учнів або не передбачають використання сучасний комп'ютерних технологій, або не є універсальними та такими які можна застосувати для широкого переліку тем. Розробки інноваційної методики, яка містила б універсальний алгоритм, підходила б до широкого переліку тем та завдань є актуальним завданням, яке досі не ставало об'єктом достатньої уваги дослідників.

Результатом роботи має стати зручна і практична навчальна система автоматичного створення та перевірки правильності рішення учнем завдань алгебри з можливістю розширення і модифікування методики в подальшому.

## **1 ОСОБЛИВОСТІ ВИКОРИСТАННЯ САМОСТІЙНИХ РОБІТ У ВИВЧЕННІ ШКІЛЬНОГО КУРСУ АЛГЕБРИ**

#### **1.1 Основне призначення самостійних робіт у процесі навчання**

Навколишній світ настільки складний і багатогранний і не до кінця вивчений, що ніхто не має права вважати свою освіту завершеною після завершення середньої школи та навіть ВНЗ. Швидше, з цього воно тільки починається. «Наука − справа не легка. Наука придатна лише для сильних умів », – сказав французький філософ Мішель де Монтень [1].

Проблема самостійності учнів під час навчання не є новою. Цьому питанню відводили виняткову роль вчені всіх часів. Особливо чіткі концепції про роль самостійності в набутті знань є в працях Костянтина Дмитровича Ушинського, Миколи Григоровича Чернишевського, Дмитра Івановича Писарєва [2,3].

Ця проблема актуальна і зараз. Увага до неї пояснюється тим, що самостійність відіграє вагому роль не тільки при одержанні середньої освіти, а й при продовженні навчання після школи, а так само в подальшій трудовій діяльності. Основа будь-якої професії – це знання.

Але як навчити своїх учнів вчитися, мислити самостійно?

Вихід один: потрібно дати дитині можливість самій шукати. Значить потрібно навчити її думати. І результат нашої спільної роботи обов'язково позначиться: навчившись думати самостійно, учні самі зможуть знаходити необхідну інформацію, здобувати нові знання, аналізувати проблеми і шукати оптимальні шляхи їх вирішення.

Одним з найбільш доступних і перевірених практичних шляхів підвищення ефективності уроку, активізації учнів на уроці є відповідна організація самостійної діяльності (навчальної роботи). Вона займає виняткове місце на сучасному уроці, тому що учень здобуває знання тільки в процесі особистої самостійної навчальної діяльності.

Передові педагоги завжди вважали, що на уроці діти повинні працювати по можливості самостійно, а вчитель - керівник цієї самостійної праці, давати для нього матеріал.

Під самостійною навчальною роботою зазвичай розуміють будь-яку організовану вчителем активну діяльність учнів, спрямовану на виконання поставленої дидактичної мети в спеціально відведений для цього час, пошук знань, їх осмислення, закріплення, формування і розвиток умінь і навичок, узагальнення і систематизацію знань [1]. Як дидактичне явище самостійна робота являє собою, з одного боку, навчальне завдання, тобто те, що повинен виконати учень, об'єкт його діяльності, з іншого - форму прояву відповідної діяльності: пам'ять, мислення, творча уява при виконанні учнем навчального завдання, яке, в кінцевому рахунку, призводить учня або до отримання нового, раніше невідомого йому знання, або до поглиблення і розширення сфери дій вже отриманих знань. Отже, самостійна робота − це такий засіб навчання, який:

у кожній конкретній ситуації засвоєння відповідає конкретній дидактичній меті і задачі;

− формує в учнів на кожному етапі його руху від незнання до знання необхідні обсяг і рівень знань, умінь і навичок;

виробляє в учнів психологічну установку на самостійне систематичне поповнення своїх знань і вироблення умінь орієнтуватися в потоці наукової і громадської інформації при вирішенні нових пізнавальних завдань;

− є найважливішим знаряддям педагогічного керівництва та управління самостійної пізнавальної діяльності учнів в процесі навчання.

Основні цілі самостійної роботи на уроках математики такі:

а) формування і подальший розвиток розумових операцій: аналізу, порівняння, узагальнення, класифікації і т.п .;

б) розвиток і тренінг мислення взагалі і творчого зокрема;

в) підтримка інтересу до діяльності;

г) розвиток якостей творчої особистості, таких, як пізнавальна активність, наполегливість у досягненні мети, самостійність;

д) регулярний контроль успішності учнів на уроках.

Психологи і теоретики виділяють чотири різновиди самостійної пізнавальної діяльності учнів в процесі навчання. Кожна з них відрізняється специфікою мети й планування:

а) постановку мети і планування майбутньої діяльності учень здійснює за допомогою вчителя;

б) тільки постановка мети здійснюється за допомогою вчителя, а планування майбутньої роботи виконується учнем самостійно;

в) постановка мети і планування майбутньої роботи здійснюється учнем самостійно в рамках пред'явленого учителем завдання;

г) робота здійснюється учнем за власною ініціативою; він без допомоги вчителя, сам визначає зміст, мета, план роботи і самостійно її виконує [3].

У дидактиці встановлено, що розвиток самостійності і творчої активності учнів в процесі навчання математики відбувається безперервно від нижчого рівня самостійності, що відтворює самостійності, до вищого рівня, творчої самостійності, послідовно проходячи при цьому за певними рівнями самостійності.

Доцільно виділити 4 рівня самостійності школярів [4].

Перший рівень – найпростіший, відтворює самостійність, коли учень, маючи правило, зразок, самостійно вирішує завдання на його застосування. Учень, який вийшов на перший рівень самостійності, але не досяг ще другого рівня, використовує для вирішення завдання або вправи, наявний у нього зразок. Якщо ж завдання не відповідає зразку, то він розв'язати цю проблему не може. При цьому він навіть не робить спроб якось змінити ситуацію, а найчастіше відмовляється від вирішення нового завдання під приводом того, що такі завдання ще не розглядалися. Ніяка ініціатива учнів не може увінчатися успіхом, якщо в учня відсутня база елементарних знань і умінь. Існує певний (базовий) рівень самостійності в оволодінні матеріалом, якого повинен досягти кожен учень, щоб бути в змозі свідомо сприймати подальший матеріал, щоб невміння впевнено виконати деяку сукупність дій, не був перешкодою для розуміння і засвоєння нових питань.

Другий рівень самостійності − варіативна самостійність. Виявляється в умінні вибрати з декількох правил, визначень одне і використовувати його в процесі виконання завдання. На даному рівні самостійності учні показують вміння виробляти розумові такі операції як порівняння і аналіз. Аналізуючи умову задачі, учень перебирає наявні в його розпорядженні засоби для її вирішення, порівнює їх і вибирає більш дієве.

Третій рівень самостійності - частково пошукова самостійність. Виявляється в умінні з наявних у учня правил і приписів рішення задачі формувати узагальнені способи вирішення більш широкого кола завдань, в умінні здійснювати перенесення математичних методів, розглянутих в одному розділі, на вирішення завдань з іншого розділу, в прагненні знайти «власне правило», прийом, спосіб діяльності. У цих проявах самостійності присутні елементи творчості.

Учень на цьому рівні володіє відносно великим набором прийомів розумової діяльності: вміє проводити порівняння, аналіз, синтез, абстрагування і т.п.

Четвертий рівень самостійності - творча самостійність. Самостійність деяких учнів носить творчий характер, що знаходить вираз у самостійній постановці ними проблеми або завдання, в складанні плану її вирішення і знаходженні способу розв'язання, в постановці гіпотез та їх перевірки − це і є вищий рівень самостійності.

Відповідно до виділених рівнями здійснюються чотири етапу навчальної роботи.

На першому етапі вчитель ставить за мету вихід учня на перший рівень самостійності, знайомить учнів з елементарними формами пізнавальної діяльності, організовує самостійну діяльність учнів, що складається у вивченні доступного матеріалу підручника та вирішенні завдань, розроблених учителем як приклади.

На другому етапі учні залучаються до обговорення різних способів вирішення завдань, заохочуючи ініціативність учнів у пошуку рішення, спільно обговорюється, розглядається кожен запропонований варіант, поки не знаходиться найраціональніший спосіб.

На третьому етапі велика увага приділяється організації самостійного вивчення учнями додаткової літератури, підготовці ними рефератів, доповідей, що дуже подобається учням. При цьому для доповідей і рефератів можуть бути запропоновані класичні теми, або учні самі вибирають хвилюючу їх проблему і працюють над нею. На цьому етапі систематизуються знання учнів, йде навчання використання прийомів узагальнення, висунення гіпотез, пошуку шляхів попереднього обґрунтування або спростування їх індуктивним шляхом, а потім знаходження дедуктивного докази.

На четвертому етапі враховуються пізнавальні інтереси і потреби кожного учня. Самостійна робота школяра носить пошуково-дослідницький характер і вимагає творчих зусиль.

Учні самостійно, протягом порівняно тривалого терміну, вирішують якусь обрану проблему або вирішують завдання підвищеної складності. Роль вчителя полягає лише в проведенні індивідуальних консультацій і в рекомендації відповідної літератури.

Кожен етап навчальної роботи пов'язаний з попереднім і наступним етапами і повинен забезпечувати перехід школяра з одного рівня самостійності на інший.

За формою організації самостійні роботи можна розділити на:

а) індивідуальні, тобто кожному учневі дають картку з посильними йому завданнями, тут враховується диференційований підхід в навчанні;

б) фронтальні, в даному випадку самостійна робота пропонується вибірково, коли необхідно визначити рівень засвоєння матеріалу конкретним учнем;

в) групові, зазвичай це бувають загальні самостійні або контрольні роботи;

г) парні [5].

Найбільш поширеними і ефективними видами самостійної роботи є:

- а) робота з текстом;
- б) вправи:
- тренувальні;
- − відтворюють вправи за зразком;
- − реконструктивні;
- − регулювання відповідей інших учнів на уроці, оцінка діяльності;

− різні вправи, спрямовані на вироблення практичних умінь і навичок;

в) складання задач і вправ самими учнями.

Ознаки самостійної роботи:

- наявність завдання вчителя;
- − керівництво вчителя;
- самостійність учнів;
- виконання завдання без безпосередньої участі вчителя;
- активність і зусилля учнів;
- − спеціальне час для виконання завдання.

Основні вимоги до організації самостійної діяльності учнів на уроці.

− будь-яка самостійна робота на будь-якому рівні самостійності має конкретну мету. Кожен учень знає порядок і прийоми виконання роботи;

самостійна робота відповідає навчальним можливостям учня, а ступінь складності задовольняє принципу поступового переходу з одного рівня самостійності на інший;

у навчальному процесі використовуються результати, висновки самостійної, в тому числі домашньої роботи;

забезпечується поєднання різноманітних видів самостійних робіт і управління самим процесом роботи;

призначення самостійної роботи - розвиток пізнавальних здібностей, ініціативи в ухваленні рішення, творчого мислення, тому, підбираючи завдання, треба звести до мінімуму шаблонне їх виконання;

зміст, форма повинні викликати інтерес в учнів, бажання виконати роботу до кінця;

− самостійні роботи повинні виробляти навички і звичку до праці;

- − контроль за проведенням самостійної роботи;
- підведення підсумків самостійної роботи (зворотний зв'язок);

для забезпечення самостійної діяльності учнів і розвитку їх мислення необхідно навчати узагальненим прийомам навчальної роботи: прийоми запам'ятовування, спостереження, вирішення завдань [5].

Велика частина перерахованих видів самостійних робіт може бути складена для різних рівнів самостійної навчальної діяльності учнів. Величезний арсенал різноманітних самостійних робіт для найрізноманітніших дидактичних цілей, що є в розпорядженні творчо працюючого вчителя.

Самостійне вчення характеризується тим, що учень:

- знає і розуміє мети навчання;
- вміє самостійно мислити:
- здатний орієнтуватися в новій ситуації;
- прагнути знайти свій підхід до нової задачі;
- здатний висловити свою точку зору;

вміє працювати в певному темпі, планувати свою роботу за часом;

здійснює систематично самоконтроль, взаємоконтроль, самооцінку, самокорекцію.

Самостійна діяльність передбачає формування в учнів умінь:

планування;

− організація діяльності в часі;

− самоконтролю.

Отже, з огляду на значення самостійної роботи учнів у навчальному процесі сучасної школи, завдання вчителя полягає в тому, щоб на уроці були створені необхідні умови для реалізації всіх видів самостійної роботи, найважливішими з яких є:

поступовість запровадження різних за ступенем складності і стимулювання розумової активності видів самостійної роботи;

− обов'язковість підготовки учнів до виконання завдань;

− різноманітність видів самостійної роботи, які використовуються при викладанні кожного навчального предмета;

підбір завдань, що сприяють спонуканню інтересу до їх виконання містять посильні труднощі;

− надання вчителем в разі необхідності допомоги в роботі;

навчання учнів прийомам самоконтролю при виконанні робіт;

− обов'язковість перевірки вчителем самостійних робіт учнів.

Творчий підхід до роботи, потреба в самостійності, вміння і навички самостійної роботи не приходять самі собою, вони формуються, виховуються в ході всього процесу навчання, причому ступінь самостійності виконання робіт учнів від класу до класу повинна зростати [6].

В результаті цілеспрямованого використання самостійної діяльності учнів:

− розвиваються мислення, увага, пам'ять;

- − мобілізується воля і увага;
- − розвиваються універсальні навчальні вміння;
- створюється ситуація успіху;
- підвищується якість знань учнів;
- − формуються ключові компетенції;
- − в роботу включаються всі учні класу.

Можливості вдосконалення методики роботи вчителя істотно залежать від його вміння цілеспрямовано керувати розумовою діяльністю учнів, активізуючи її. Здійснювати таке управління можна, спираючись на психолого-педагогічні знання, тобто на систему закономірностей, концентрують методику застосування цієї системи при навчанні математики.

Таким чином, виникає можливість цілеспрямовано керувати розумовою діяльністю учнів. Тим самим можна вибирати методи навчання, які найбільше підходять до умов своєї роботи, передбачити, прогнозувати можливі наслідки їх застосування, знаходити виходи з численних труднощів, що зустрічаються на практиці.

Самостійна робота займає виняткове місце в сучасному уроці, тому що учень здобуває знання тільки в процесі особистої самостійної навчальної роботи. Дидактичне правило «Вчити дітей вчитися» ніколи не було так актуально як зараз. Уміння управляти своєю діяльністю виступає в якості необхідної умови в житті людини і в його трудовій діяльності.

#### **1.2 Основні проблеми складання завдань для самостійної роботи**

В даний час невід'ємною частиною розвиненого електронного підручника математики є підсистема аналітичних формульних перетворень. Причому дана підсистема повинна бути інтелектуальною і інтерактивною одночасно. До появи повноцінних систем штучного інтелекту процес навчання вважався прерогативою людини. Однак інтерактивна інтелектуальна система з можливістю діалогу на метамові своєї предметної області може комп'ютеризувати цей процес. З огляду на те, що традиційні системи автоматизованого навчання в більшості випадків реалізують звичайну схему "висновок тексту - контрольне запитання - звірення відповіді із зразком", багато навчальних закладів негативно ставляться до комп'ютерних систем навчання. Рівень цих систем непорівнянний з рівнем проблемного експерта: предметні знання представлені в них пасивно і значно спрощені. Слід зазначити, що в інтелектуальних системах навчання участь людини виключається на етапі самого навчання, однак створення баз знань залишається функцією експерта або викладача.

Багатьма авторами розроблені інтерактивні і інтелектуальні підручники з алгебри. Однак не дивлячись на той факт, що підручники містять понад 1000 задач, виникла потреба збільшити цю кількість в десятки разів. Так як в іншому випадку виникає проблема "списування". Тобто досить одному учневі вирішити задачу в своєму зошиті, як це завдання буде вирішено у всього класу. Таким чином при масовому застосуванні таких підручників в реальному навчальному процесі виникає проблема складання завдань для контрольних та самостійних робіт. Необхідно пропонувати учням різні варіанти завдань приблизно однакового рівня складності. Бажано щоб варіантів було не менше ніж учнів у класі або навіть паралелі. А для цього потрібно зверстати сотні тисяч завдань з різними варіантами. Рішенням даної проблеми є метод автоматичної генерації завдань.

На даний момент деякі викладачі вже намагалися привернути комп'ютер до складання самостійних робіт, контрольних робіт, домашніх завдань. У літературі наведено приклади генерації завдань з математики для квадратних рівнянь, з геометрії на обсяги і поверхні тіл обертання. Однак в описаних прикладах кожна робота створюється окремою програмою, вид параметризованих формул "вшитий" в програмний код і недолік даного підходу відзначається навіть самими авторами. Слід зауважити, що в більшості існуючих програм пропонується генерувати тільки завдання для подальшого їх роздрукування. Наявність окремого надрукованого варіанту при проведенні контрольної або самостійної роботи має ряд переваг перед відсутністю такого: наприклад, вирішується проблема списування − кожен учень змушений обробляти свої дані. Є і свої недоліки − вчителю потім потрібно перевірити не 2 варіанти, а 25-30. При інтерактивній навчальній системі даний недолік пропадає. Тобто існує потреба в створенні інтерактивних систем, де завдання діалогу з учнем і перевірка рішення лягає на комп'ютер. Діалогова взаємодія забезпечує наступні аспекти навчання:

- − безперервний контроль діяльності учня,
- − діагностування,
- управління системою з боку самого учня.

Це має на увазі під собою параметризацію не тільки умови задачі, але і її рішення. Наявність рішення задачі передбачає формули з внутрішніми складними виразами, що залежать від початкових параметрів, а отже застосування методів комп'ютерної алгебри для їх максимального спрощення. Таким чином, поширені програми генерації тексту завдань з простою підстановкою чисел замість параметрів не підходять для запропонованого методу створення завдань.

#### **1.3 Основні методики складання та перевірки самостійної роботи**

Ефективність методики навчання математики безпосередньо залежить від оптимального вирішення проблеми формування і розвитку самостійності учнів. Особливу значущість розвиток самостійності набуває в сучасних умовах, коли зростає попит на фахівців, здатних до творчої діяльності, до нестандартного мислення, які вміють орієнтуватися в усі зростаючому потоці інформації і вибирати оптимальні способи вирішення виникаючих перед ними питань і проблем. Тому першочерговим завданням школи на сучасному етапі стає якісна підготовка учнів з упором на розвиток у них вміння самостійно здобувати знання, оцінювати їх і застосовувати в практичній діяльності.

У вирішенні цього завдання значне місце відводиться шкільного курсу математики, що включає арифметику, геометрію, алгебру.

Специфічною її особливістю є необхідність оволодіння численними вміннями, навичками, прийомами (рішення, докази). Це стосується обчислення значень алгебраїчних виразів, виконання перетворень виразів, як тотожних, так і нетотожних, розв'язання рівнянь, нерівностей та їх систем, побудови графіків функцій та їх дослідження, розв'язання сюжетних завдань, знаходження коренів многочленів, сума арифметичної і геометричної прогресій тощо .

Процес формування прийомів розумової діяльності передбачає виконання учнями великої кількості різноманітних завдань. При цьому повноцінне оволодіння вміннями, навичками, прийомами може статися лише за умови самостійного виконання учнями відповідних дій. Тому самостійна робота школярів у процесі засвоєння матеріалу з алгебри особливо важлива і необхідна.

В умовах динамічного розвитку школи змінюється якісно і урок алгебри, і співвідношення застосовуваних на уроці видів самостійних робіт, виконуваних учнями.

В умовах диференціації навчання самостійна робота учнів повинна бути диференційованою. Тільки за цієї умови вона буде ефективно сприяти інтелектуальному розвитку учнів, повноцінному формуванню їх знань, умінь і навичок.

Протягом останніх десятиліть проблема самостійної роботи школярів в процесі навчання математики привертає до себе пильну увагу і педагогів, і психологів, і методистів. Загально дидактичні аспекти цієї проблеми висвітлені в працях С.І. Архангельської, Ю.К. Бабанського, Б.П. Єсипова, П.І. Пидкасистого, В.П. Стрезикозин і ряду інших авторів [6].

Питанням організації самостійної роботи, пошуку форм і методів її активізації в процесі навчання присвячені дослідження М.І. Зайкина, Г.І.Саранцева, В. Графа, І.І. Ільясова, В.К. Буряка, І.В. Харитоновой, В.А.Далингер і ін [7].

У навчанні математики необхідно з єдиних позицій вибудовувати систему самостійних робіт школярів, співвідносячи їх з кожним етапом засвоєння.

Серед усього різноманіття характеристичних ознак і, як наслідок, трактувань самостійної навчальної роботи можна виділити найбільш поширені підходи до тлумачення її сутності. Так, прихильники першого підходу в якості головної називають ознаки, що регламентують характер взаємодії вчителя і учнів в процесі навчально-пізнавальної діяльності. Незважаючи на відмінності у формулюваннях цієї ознаки, зміст її залишається незмінним; опосередковане (непряме) керівництво викладача діяльністю школярів, що виключає його безпосередню участь в цій роботі. Одна з перших спроб сформулювати цю ознаку при визначенні самостійної роботи була зроблена Р.М.Мікельсоном, який розумів під останньою "виконання учнями завдань без всякої допомоги, але під наглядом вчителя» [7].

Подібне визначення неодноразово зазнавало критики за очевидну некоректність запропонованої автором формулювання. По-перше, неправомірне заперечення будь-якої допомоги при виконанні завдань. З одного боку, інструктуючи учнів перед виконанням самостійної роботи і з огляду на рівень їх підготовленості при складанні завдань, вчитель вже надає школярам необхідну допомогу.

З іншого боку, при організації окремих видів самостійної роботи не виключається, іноді і свідомо планується взаємодопомога учнів, а в деяких випадках і об'єднання зусиль учнів для її виконання. По-друге, самостійна робота може проходити і без спостереження вчителя, наприклад, вдома.

Причому сам автор в подальшому викладі не виключає можливості віднесення до самостійних робіт виконання учнями домашніх завдань.

Незважаючи на явну некоректність запропоноване Р.М. Мікельсоном формулювання, необхідно відзначити цінність закладеної в ній ідеї, що послужила відправною точкою для подальшого розкриття та уточнення визначення поняття. Не змогла уникнути подібних помилок і М.І. Моро, яка запропонувала в якості основної визначальної ознаки самостійної роботи відсутність безпосередньої допомоги з будь-чиєї сторони в процесі її виконання [7].

Як і P.M. Мікельсон, М.І. Моро не передбачає можливості взаємодії учнів один з одним в ході виконання самостійної роботи, наслідком чого є виключення зі всієї великої кількості самостійних робіт деяких безперечно важливих її видів. У трактуванні МЛ. Кашина [8] і Б.П. Єсипова [8] основна ознака самостійної роботи визначається як «відсутність безпосередньої участі вчителя в роботі».

Таке формулювання, на мій погляд, більш точно, ніж попередні, відображає характер взаємодії педагога і учнів в процесі виконання самостійної роботи.

Заперечення безпосередньої участі вчителя в роботі учнів жодним чином не означає відсутність його керівництва цією роботою, яке приписують їй противники такого підходу, посилаючись, як видно, на менш вдалі формулюваннях даної ознаки.

Робота повинна проводитися без безпосередньої участі вчителя, але під його керівництвом [8].

Цю точку зору поділяє і методист Я.І. Груденов, він вважає за необхідне дотримуватися таких умов: той, хто працює самостійно, звертається з питаннями до вчителя [8].

Крім названого, дослідники виділяють і інші, характерні для самостійної роботи ознаки: наявність мети самостійної роботи, конкретного завдання, спеціально відведений час для виконання роботи, оформлення результатів у тій чи іншій формі, свідоме й активне прагнення учнів до досягнення поставленої мети, розумове напруження, подолання постають на шляху труднощів і т.д.

Не принижуючи значимості перерахованих факторів, визначальною ознакою цієї форми навчання автори вважають все ж самостійність в організаційному сенсі, тобто виконання завдань без безпосередньої участі вчителя. Саме за рахунок цієї ознаки, зазначає І.Е. Унт, самостійна робота легко розпізнається серед інших форм роботи [9].

Розглянемо ще один підхід до визначення самостійної роботи, запропонований М.І. Зайкіним. [10] Проаналізувавши можливі способи взаємодії викладача та учнів у процесі навчально-пізнавальної діяльності з точки зору організації навчання, названий автор прийшов до висновку про доцільність розмежування постійного (систематичного), періодичного і епізодичного способів навчального контактування вчителя і учнів.

Залежно від перерахованих способів взаємодії педагога і школярів, всю навчальну роботу він поділяє на роботу під безпосереднім керівництвом учителя, частково-самостійну і самостійну. Самостійну роботу М.І. Зайкин визначає як навчальну роботу, яка передбачає наявність не більше ніж епізодичній прямого і зворотного зв'язків між педагогом і учнями. [10] При цьому, прямий зв'язок − це, перш за все, інформаційний потік, що йде від вчителя до учня або навчальній групі. Зворотній зв'язок - інформаційний потік, що йде від учня або навчальної групи до вчителя.

Таким чином, самостійна робота відноситься названим автором до одного з можливих способів взаємодії вчителя і учнів (способів навчального керівництва) в процесі навчання. Всі наведені вище трактування характеризують самостійну роботу з організаційного боку, як специфічну організаційну форму навчання.

Перевірка стану знань учнів ведеться регулярно в ході всього навчального процесу. За своїми цілями контроль знань учнів ділиться на поточний, тематичний і підсумкової.

Метою поточної перевірки є забезпечення оперативного зворотного зв'язку, що дозволяє регулювати навчальний процес для забезпечення більш повного і глибокого засвоєння матеріалу учнями. Поширеними формами такої перевірки є усні опитування, взаємообмін завданнями, самостійні роботи, тести та ін.

Метою тематичної перевірки є виявлення рівня знання матеріалу в цілому. Розглядаються вузлові питання теми. Форма перевірки − тематична контрольна робота або залікові уроки в старших класах.

Метою підсумкової перевірки є виявлення рівня знань і умінь за чверть, півріччя, рік, цикл класів. Така перевірка проводиться у формі підсумкової контрольної роботи або іспиту.

Результати спостережень, особистого досвіду показали, що організація самостійної діяльності учнів на етапі підготовки до отримання нових знань є більш успішною, якщо вони входять в самостійну роботу з відтворення раніше засвоєних знань, умінь, навичок, необхідних для активного сприйняття нового навчального матеріалу.

Пояснюється це тим, що в процесі відтворення вже відомого йому учень не тільки слухає і спостерігає за роботою своїх товаришів, а й, самостійно проводячи різні логічні операції, виконуючи практичні дії, згадуючи теорію, готується до свідомого сприйняття нової теми, розділу, курсу.

Сприйняття нового навчального матеріалу буде найбільш повним, свідомим в тому випадку, якщо учень буде в ньому зацікавлений. Наявність інтересу при засвоєнні нового додає знань ґрунтовності, міцності, свідомості. Навпаки, відсутність інтересу при засвоєнні знань веде до того, що знання засвоюються повільно, формально, не знаходять застосування в житті, швидко забуваються.

Успішність формування нових понять, правил, законів, запам'ятовування різних відомостей про явища, предмети, властивості і т.п. залежать і від уваги учнів. Відомо, що нерозуміння навчального матеріалу, будь-яке його запам'ятовування, помилки часто викликаються відсутністю або недостатністю уваги в процесі сприйняття. Для успішності та результативності розумової діяльності учнів необхідно виховувати у них самостійність мислення.

Самостійна робота ефективна при виконанні двох умов: контроль з боку вчителя, самоконтроль і надання своєчасної допомоги відстаючим. Це підтверджує вимога наступності для засобів навчання. Досвід показує на заняттях можна застосовувати такі сучасні засоби навчання, як предметні моделі, математичні книги (на уроках – це перш за все підручники), дидактичні матеріали з друкованою основою і т.п., такі технічні засоби як кінопроектори, кодоскопи, тренажери та інші навчальні пристрою.

Вимоги наступності методів і засобів навчання дозволяють висловити рекомендації щодо активізації самостійної роботи учнів на всіх формах занять з математики. Головна з них: вчителю слід прагнути, щоб самостійна робота учнів обмежувалося лише рішенням типових завдань і вправ, так як основна мета цих занять і полягає в розвитку творчої ініціативи школярів, їх пізнавальних здібностей, математичного мислення.

Так, в самостійну роботу учнів на заняттях (з урахуванням наступності) може і повинно бути включено вивчення нового матеріалу:

а) за складеним учителем планом;

б) шляхом читання тексту книги;

в) шляхом проведення індивідуальних експериментів і отримання колективного правдоподібного припущення (гіпотези);

г) за допомогою пошуків рішення нового типу завдань і т.п.

Ще одна важлива рекомендація: процес навчання повинен будуватися як спільна дослідницька діяльність учнів - математична істина (певне правило, теорема, властивість) не повідомляється учням "в готовому вигляді", а відкривається ними самими. Цей процес починається з спостережень, висловлювання здогадок, суджень (про можливий спосіб вирішення, про можливий зміст теореми, правила), після чого слід перевірка,

пошуки дедуктивного обґрунтування висновків, узагальнення, аналіз прикладних можливостей.

Дослідницька або проблемна структура вивчення математики добре відповідає розвивають цілям навчання при факультативній формі занять. Не випадково ця структура органічно поєднується з одночасним виконанням ряду "розвиваючих" вимог: використання історико-математичного матеріалу, використання матеріалу "цікавої" математики і іншого.

Практика показує, що при навчанні математики необхідно приділяти значне місце самостійній роботі учнів, організації різних вправ. Без цього не може бути засвоєння програмного матеріалу з математики. Тільки у виконанні різних вправ закріплюються математичні поняття, виробляються обчислювальні навички, розвивається просторове уявлення учнів, уміння практично застосовувати знання, свій досвід при вирішенні завдань і т. д.

В процесі виконання самостійної роботи з математики в учнів розвивається увага, пам'ять, прагнення доводити висловлюване, ініціатива. Сама ж організація самостійної роботи в умовах класно-урочної форми навчання виховує високоморальні якості.

Самостійна робота була і залишається важливою невід'ємною частиною навчального процесу. Як відомо, найбільший розвиваючий ефект навчальнопізнавальної діяльності досягається в тому випадку, коли вона виконується учнем з максимальним ступенем самостійності. Лише тоді, коли учень сам, без будь-якої допомоги з боку вчителя справляється з навчальними завданнями, сам знаходить рішення задачі, сам застосовує набуті знання не тільки в стандартних, але і в змінених ситуаціях, в нових поєднаннях і комбінаціях, можна говорити про високу ефективності навчального процесу. Ще К.Д. Ушинський відзначав, що школа повинна так організовувати працю вчителя і учнів, щоб діти, по можливості, працювали самостійно, а вчитель керував цим самостійним працею і давав для нього матеріал. Саме самостійну навчальну роботу він вважав «єдиною міцною підставою всякого плідного навчання» [11].

Проблемі самостійної роботи присвячено безліч праць педагогів, психологів і методистів. Результат аналізу психолого-педагогічної літератури показав, що численні спроби розкриття сутності самостійної роботи базуються, як правило, на визначенні найбільш значущих з точки зору кожного конкретного автора ознак що характеризується поняття.

Відповідно до того, на яких саме ознаках самостійної роботи акцентують свою увагу ті чи інші дослідники, змінюється зміст, вкладений в зміст самого поняття.

В якості методичних рекомендацій по організації уроків математики можна виділити наступне:

встановлення взаємозв'язку в змісті, формах і методах організації навчальної роботи і занять;

забезпечення взаємозв'язку (за змістом) уроків і факультативних занять;

− єдність в змісті занять різних розділів математики;

активізація самостійної роботи учнів;

побудова навчального процесу як спільна дослідницька діяльність учнів;

використання наочних посібників; застосування конспекттаблиць на лекціях;

використання системи ключових завдань за темами на факультативних заняттях.

### **1.4 Огляд існуючого програмного забезпечення та онлайн ресурсів для складання та перевірки самостійних робіт**

Існує велика кількість програм, за допомогою яких можна скласти самостійні роботи. Розглянемо деякі з них.

Комп'ютерна програма "Електронний репетитор-тест з алгебри для 7 класу". "Репетитор-тест з алгебри для 7 кл." поєднує функції контролю знань і навчання алгебри учнів 7 класу і може використовуватися як для самостійної роботи учнів, так і для роботи на уроці - для проведення контрольних і самостійних робіт, а також для фронтального опитування. Для цього в Репетиторі передбачені такі види контролю: на екрані, можливість друку результатів роботи на папері, в секретному файлі в комп'ютері учня або, при наявності локальної мережі, - в комп'ютері вчителя в режимі реального часу, тобто учитель може проконтролювати відповідь на кожне питання в кожному учнівському комп'ютері [12].

Онлайн ресурс «Вся елементарна математика». Цей сайт − середня математична інтернет-школа, в якій можна вчитися, не виходячи з дому. На відміну від інших сайтів тут містяться всі необхідні матеріали з елементарної математики в повному обсязі. Сайт містить готові контрольні роботи та вправи для тренувань, які можна використовувати для створення самостійних робіт [13].

Онлайн ресурс «Шкільна математика». На сайті міститься велика кількість теоретичного матеріалу з курсу математики з 1 по 9 клас. Також є розділ, в якому знаходяться готові контрольні та самостійні роботи. Розв'язків немає [14].

Онлайн ресурс «ЛовиОтвет». Інноваційний калькулятор, що дозволяє наочно розкласти будь-який приклад або рівняння на покрокове керівництво за рішенням. Калькулятор ЛовіОтвет вирішує математичні приклади і рівняння з відображенням етапів рішення, виробляє наочно обчислення "в стовпчик". Вас приємно здивує результат рішення − на розлініяний аркуші зошита ви побачите все що повинен написати учень або студент для вирішення прикладу. Дуже добре підходить як для перевірки вже виконаних завдань, так і для, безпосередньо, їх виконання [15].

Онлайн ресурс LearningApps.org. LearningApps.org  $\epsilon$  додатком Web 2.0 для підтримки навчання та процесу викладання за допомогою інтерактивних модулів. Існуючі модулі можуть бути безпосередньо включені в зміст навчання, а також їх можна змінювати або створювати в оперативному режимі. Метою є також збори інтерактивних блоків і можливість зробити їх загальнодоступним. Такі блоки (так звані додатки або вправи) не включені з цієї причини ні в які програми або конкретні сценарії. Вони мають свою цінність, а саме – інтерактивність [16].

Таблиця 1.1 – Порівняльна характеристика існуючого програмного забезпечення та онлайн ресурсів для складання та перевірки самостійних робіт

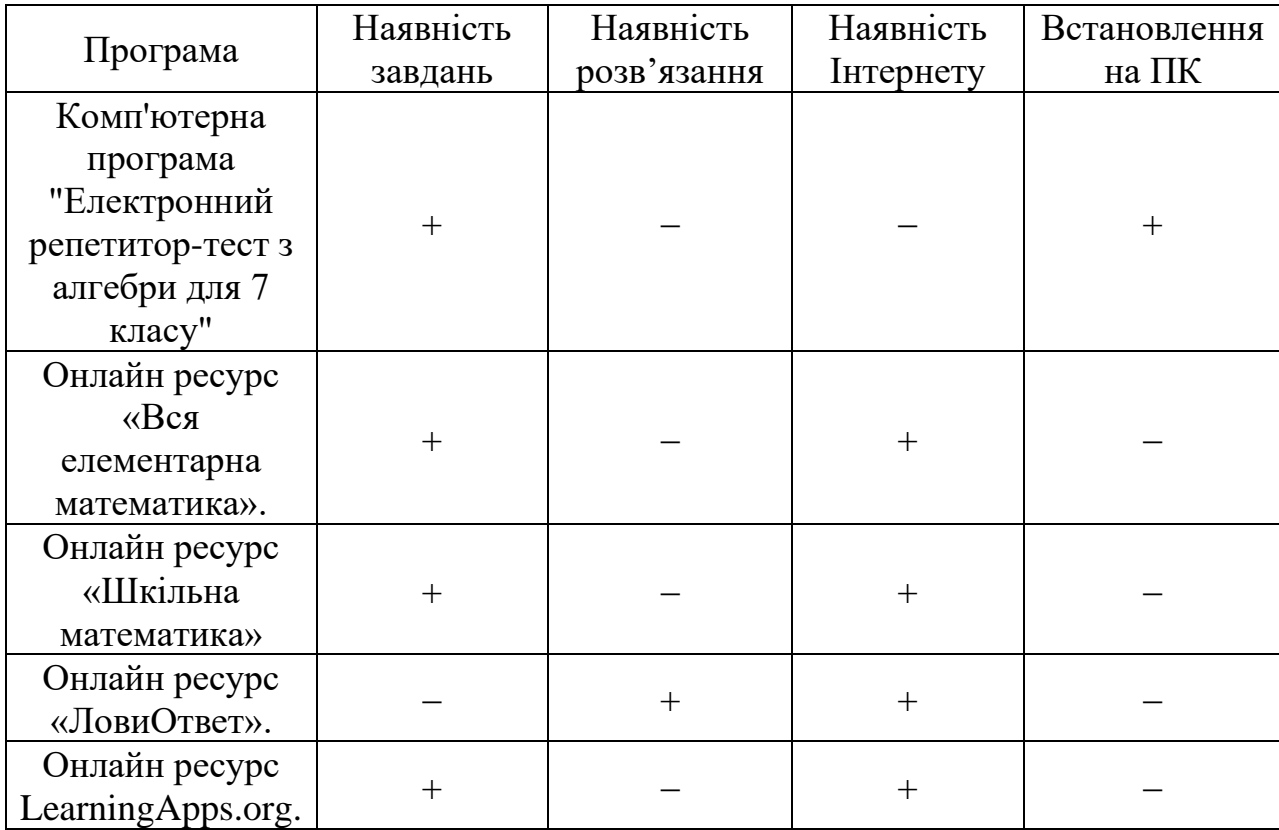

Можна зробити висновок, що в кожному із розглянутих ресурсів відсутня параметризація завдань. Також варто відмітити, що в більшості проаналізованих ресурсах є або готові контрольні чи самостійні роботи, натомість немає розв'язання, або ж є розв'язання і треба самостійно створювати приклади. Отже, існує потреба в створенні нового алгоритму формування завдань для самостійних робіт за допомогою програмного забезпечення з використанням параметризації завдань та покрокового розв'язання в якості допомоги вчителю при перевірці робіт.

#### **1.5 Постановка задачі**

Метою даної кваліфікаційної роботи є створення методики автоматизації самостійних робіт з алгебри. Для досягнення мети в роботі виконуються наступні завдання:

визначення основного призначення самостійних робіт у процесі навчання;

аналіз основних проблем складання завдань для самостійної роботи;

− вивчення та аналіз основних методик складання та перевірки самостійної роботи;

− огляд та аналіз існуючого програмного забезпечення та онлайн ресурсів для складання та перевірки самостійних робіт;

− розробка вимог і формалізація основних завдань, які автоматизують генерацію та створення самостійних робіт;

− розробка схеми автоматизації генерації завдань для самостійних робіт з алгебри;

вибір інструментального середовища для реалізації програмного забезпечення підтримки методики автоматизації генерації завдань для самостійних робіт;

розробка програмного коду (тестування, генерація і збереження даних) автоматизації створення самостійних робіт;

− розробка інструкції використання методики автоматизації створення самостійних робіт з алгебри для викладачів.

# **2 РОЗРОБКА МЕТОДИКИ АВТОМАТИЗАЦІЇ ПОБУДОВИ САМОСТІЙНИХ РОБІТ З АЛГЕБРИ**

#### **2.1 Формалізація вимог до створення нової методики**

Виходячи з того, що існуючі методики формування завдань для методів контролю знань учнів не відповідають вимогам навчального процесу та не в стані забезпечити належну перевірку рівня знань учнів необхідно формування більш інноваційної методики. Для того, щоб методика відповідала покладеним на неї функціям, а саме можливість якісної оцінки рівня знань учнів необхідно сформулювати параметри та вимоги до неї. При їх формуванні доцільно взяти за основу узагальнені вище недоліки існуючих методик.

Частина традиційних застарілих методик не дозволяє забезпечити достатню кількість варіантів завдань на кожного учня. Відповідно інноваційна методика має включати в себе параметризацію завдань, яка дозволить формувати достатню кількість завдань, що співпадатиме з кількістю учнів у класі.

Розглянуті інтерактивні методики завжди мають механізми для формулювання достатньої кількості завдань, натомість вони максимально спрощені. Це у свою чергу не дозволяє в повній мірі перевірити рівень компетентності учня та з'являється висока вірогідність «вгадування» правильних відповідей. Окрім цього вчитель бачить лише кінцеві результати роботи учня та немає можливості перевірити хід думок під час розв'язання завдань. Подібні методики не можуть використовуватись в навчальному процесі на постійній основі, адже повністю виключають формування завдань, які відповідають високому рівню навчальних досягнень. Завдання високого рівня передбачають не лише вказування правильного варіанта відповіді, але і демонстрації повного алгоритму розв'язання завдання. Розроблена методика має включати в себе набір інструментів та алгоритмів для параметризації завдань різного рівня складності.

Більш складні існуючі методики дозволяють скласти завдання різного рівня складності, але при їх використанні вчитель бачить лише умови прикладу та відповідь. Хід розв'язання не показується, через це вчитель має розв'язувати кожен варіант завдання власноруч, що значно збільшує час, витрачений на перевірку самостійної роботи. Для оптимізації робочого часу педагога нова методика має передбачати наявність алгоритму, який розкриває повне розв'язання сформованих завдань за допомогою параметризації.

Для реалізації інноваційної методики необхідна наявність програмного забезпечення, яке відповідатиме всім вище зазначеним вимогам, тобто дозволить створити достатню кількість завдань з різним рівнем складності в загальному вигляді та розкрити повне розв'язання кожного з них.

Для можливості повноцінного впровадження методики у навчальний процес вона має включати в себе повний набір структурних елементів. Зокрема, для максимальної легкості використання має бути розроблена проста та деталізована інструкція для педагогів.

Таким чином, для генерації завдань для контрольних та самостійних робіт необхідно виконати наступні задачі:

проаналізувати навчальну програму та критерії оцінювання;

− розглянути запропоновані методичними посібниками завдання та диференціювати їх за рівнями складності;

− розробити достатню кількість варіантів завдань, яка відповідає кількості учнів в класі;

− розв'язати кожен з розроблених варіантів завдань для перевірки коректності умов та отримання правильних розв'язків;

після проведення самостійної роботи порівняти розв'язки учнів з правильними розв'язками;

на основі критеріїв оцінювання виставити оцінку кожній роботі.

Аналіз навчальної програми та критеріїв оцінювання, диференціація завдань за рівнями складності вимагає безпосередньої участі вчителя. У свою чергу генерація варіантів завдань у достатній кількості та їх розв'язання не лише піддається автоматизації, а й виконується за допомогою програмного забезпечення більш ефективно.

### **2.2 Розробка схеми автоматизації генерації самостійних робіт з алгебри**

Для найбільш ефективної генерації достатньої кількості завдань та швидкого їх розв'язання доцільно використовувати параметризацію. Представлення завдань для самостійної роботи з обраної теми не у вигляді прикладів з конкретними значеннями, а за допомогою параметрів дозволяє створити універсальну формулу. Використовуючи її можна автоматизувати процес генерації завдань для самостійної роботи у будь-якій достатній кількості, та отримати можливість автоматично отримувати повний розв'язок завдань та кінцевий результат. Це значно полегшує процес як складання так і перевірки контрольних та самостійних робіт. Але описаний вище автоматизований процес генерації та розв'язання завдань може бути реалізованим лише в разі дотримань певних правил та алгоритмів. Для цього необхідно розробити інструкцію, яка містила б спрощений опис алгоритму роботи програми.

Таким чином, методика автоматизації створення самостійних робіт з алгебри включає в себе наступні елементи:

параметризацію завдань, яка дозволить формувати достатню кількість завдань, що співпадатиме з кількістю учнів у класі;

набір інструментів та алгоритмів для параметризації завдань різного рівня складності;

наявність програмного забезпечення, яке відповідатиме всім вище зазначеним вимогам, тобто дозволить створити достатню кількість завдань з різним рівнем складності в загальному вигляді та розкрити повне розв'язання кожного з них;

− просту та деталізовану інструкцію для педагогів.

### **2.3 Розробка алгоритму автоматизації генерації наборів завдань для самостійних робіт відповідно до навчальної програми**

Для досягнення високого рівня ефективності розробленої методики в рамках навчального процесу вона має включати в себе чіткий алгоритм розробки генерації наборів завдань для самостійних робіт.

Будь яка самостійна робота має складатися відповідно до навчальної програми з дотриманням методичних рекомендацій. Навчальна програма з алгебри у всіх класах складається з декількох розділів. З метою перевірки рівня знань в рамках кожного з цих розділів проводяться самостійні та контрольні роботи. Кожна з них передбачає наявність завдань різних типів та рівнів складності.

Складемо алгоритм автоматизації генерації завдань для самостійних та контрольних робіт:

на «вході» ми маємо один варіант завдань для самостійної роботи, який представлено в методичному посібнику;

− замість конкретних значень прикладу підставляємо параметр;

в обраному програмному забезпеченні задаємо параметри для генерації завдань;

для кожного завдання із самостійної роботи задаємо відповідну параметризовану формулу;

в результаті отримаємо необхідну кількість варіантів завдань;

− отримані завдання зберігаємо у відповідній папці на комп'ютері;

− вводимо в програму формули необхідні для розв'язання завдань та задаємо відповідні параметри

− отримаємо автоматично згенеровані розв'язання усіх варіантів завдань самостійної роботи. Отримані розв'язки вважаємо «вірними» відповідями.

− отримані розв'язання зберігаємо у відповідній папці на комп'ютері;

− отримаємо новий варіант завдань та розв'язків для самостійної роботи;

на «виході» отримаємо необхідну кількість варіантів задань та розв'язків до них для всіх учнів в класі.

Для підтримки запропонованої методики необхідна розробка програмного коду на обраному програмному забезпеченні та деталізована інструкція для практичного використання вчителями під час підготовки до уроків та перевірки самостійних та контрольних робіт.

# **3 РЕАЛІЗАЦІЯ МЕТОДИКИ АВТОМАТИЗАЦІЇ СТВОРЕННЯ САМОСТІЙНИХ РОБІТ З АЛГЕБРИ**

#### **3.1 Вибір інструментального середовища**

Виходячи з завдань, які стоять перед інноваційною методикою та сформульованих до неї вимог необхідно обрати програмне забезпечення, яке дозволить максимально ефективно генерувати завдання для самостійних робіт з алгебри та оптимізувати роботу вчителя при перевірці робіт.

Згідно з навчальною програмою курсу алгебри [17] є необхідність працювати з аналітичними перетвореннями. У зв'язку з цим в роботі з методикою автоматизації створення самостійних робіт з алгебри є доцільним використовувати систему аналітичних розрахунків (САР).

Зважаючи на вищенаведене найбільш ефективним є використання програми Maxima. Maxima – програма для виконання математичних обчислень, символьних перетворень і побудови графіків. З кожною новою версією в Maxima з'являються нові функціональні можливості і види вирішуваних завдань.

Система аналітичних обчислень Maxima ідеально підходить як для вивчення школярами старших класів, так і студентами, її можуть використовувати професійні математики для проведення складних розрахунків і досліджень.

Основними перевагами програми є:

− можливість вільного використання (Maxima відноситься до класу вільного програмного забезпечення і поширюється на основі ліцензії GNU);

можливість функціонування під управлінням різних ОС (в Зокрема Linux і Windows);

невеликий розмір програми;

широкий клас вирішуваних завдань;

можливість роботи як в консольній версії програми, так і з використанням одного з графічних інтерфейсів (xMaxima, wxMaxima або як плагін (plug-in) до редактора TexMacs);

− розширення wxMaxima (входить в комплект поставки) надає користувачеві зручний і зрозумілий інтерфейс, позбавляє від необхідності вивчати особливості введення команд для вирішення типових задач.

### **3.2 Розробка програмного коду автоматизації створення самостійних робіт**

Задача 1 Дано завдання 1 варіанту самостійної роботи з алгебри для учнів 7 класів з теми: «Квадрат суми та квадрат різниці двочлена». В заданому класі 10 учнів. Необхідно створити для кожного учня окремий варіант та отримати всі 10 варіантів розв'язків.

```
(\frac{\xi}{7}) batch("D:\\sam1\\zavdannya1.mxm");
read and interpret file: D:\sam1\zavdannya1.mxm
(%i8) for i from 5 thru 15 do
       (s:0,x:z,t:1,for j from i thru i+1 do block([],s:x,s:s+i,r:s^2),
        print("zavdannya1",r))
 2
zavdannya1 (z + 5)
 2
zavdannya1 (z + 6) 2
zavdannya1 (z + 7) 2
zavdannya1 (z + 8) 
 2
zavdannya1 (z + 9) 
 2
zavdannya1 (z + 10) 2
zavdannya1 (z + 11) 2
zavdannya1 (z + 12) 2
zavdannya1 (z + 13) 2
zavdannya1 (z + 14) 
 2
zavdannya1 (z + 15)
```

```
(%o8) D:\sam1\zavdannya1.mxm
(%i9) batch("D:\\sam1\\zavdannya2.mxm");
read and interpret file: D:\sam1\zavdannya2.mxm
(%i10) for i from 7 thru 17 do
       (s:0,x:z,t:1,for j from i thru i+1 do block([],s:x,s:i-
s,r:s^2),
         print("zavdannya2",r))
 2
zavdannya2(7 - z) 2
zavdannya2(8 - z) 2
zavdannya2 (9 - z) 
 2
zavdannya2(10 - z) 2
zavdannya2(11 - z) 2
zavdannya2(12 - z) 2
zavdannya2(13 - z) 2
zavdannya2(14 - z) 2
zavdannya2 (15 - z) 2
zavdannya2 (16 - z) 2
zavdannya2(17 - z)(%o10) D:\sam1\zavdannya2.mxm
(\frac{\xi}{1}) batch("D:\\sam1\\zavdannya3.mxm");
read and interpret file: D:\sam1\zavdannya3.mxm
(%i12) for i from 7 thru 17 do
       (s:0,x:z,t:1,for j from i thru i+1 do block([], s:x,s:(i-3)*s-(i+1), r:s^2),
         print("zavdannya3",r))
 2
zavdannya3(4 z - 8) 2
zavdannya3(5 z - 9) 2
zavdannya3(6 z - 10) 2
zavdannya3(7 z - 11) 2
zavdannya3(8 z - 12) 2
zavdannya3(9 z - 13) 2
zavdannya3(10 z - 14) 2
zavdannya3(11 z - 15) 2
zavdannya3(12 z - 16) 2
zavdannya3 (13 z - 17) 2
zavdannya3 (14 z - 18)
```

```
(%o12) D:\sam1\zavdannya3.mxm
(%i13) batch("D:\\sam1\\zavdannya4.mxm");
read and interpret file: D:\sam1\zavdannya4.mxm
(%i14) for i from 4 thru 14 do
        (s:0,x:z,t:1,for j from i thru i+1 do block([], s:x, s: (i+2)*s+(i-3), r:s^2),
         print("zavdannya4",r))
 2
zavdannya4(6 z + 1) 2
zavdannya4 (7 z + 2)
 2
zavdannya4 (8 z + 3)
 2
zavdannya4 (9 z + 4)
 2
zavdannya4 (10 z + 5)
 2
zavdannya4(11 z + 6) 2
zavdannya4 (12 z + 7)
 2
zavdannya4(13 z + 8) 2
zavdannya4(14 z + 9) 2
zavdannya4(15 z + 10) 2
zavdannya4(16 z + 11)(%o14) D:\sam1\zavdannya4.mxm
(\frac{\xi}{15}) batch("D:\\sam1\\zavdannya5.mxm");
read and interpret file: D:\sam1\zavdannya5.mxm
(%i16) for i from 3 thru 13 do
       (s:0,x:z,t:1, for j from i thru i+1 do block([],s:x,s:(i-
1) *s+(i+2),r: s^2+ i *x),
         print("zavdannya5",r))
 2
zavdannya5 (2 z + 5) + 3 z
 2
zavdannya5 (3 z + 6) + 4 z 2
zavdannya5 (4 z + 7) + 5 z 2
zavdannya5 (5 z + 8) + 6 z 2
zavdannya5 (6 z + 9) + 7 z 2
zavdannya5 (7 z + 10) + 8 z 
 2
zavdannya5 (8 z + 11) + 9 z 2
zavdannya5 (9 z + 12) + 10 z
 2
zavdannya5 (10 z + 13) + 11 z 2
zavdannya5 (11 z + 14) + 12 z 
 2
```

```
zavdannya5 (12 z + 15) + 13 z 
(%o16) D:\sam1\zavdannya5.mxm
(%i17) closefile()$
;; Dribble of #<IO TERMINAL-STREAM> finished on 2019-12-22 00:36:18.
```
#### Розв'язання завдань:

```
(%i19) batch("D:\\sam1\\vidpovid1.mxm");
read and interpret file: D:\sam1\vidpovid1.mxm
(%i20) for i from 5 thru 15 do
         (s:0,x:z,t:1,for j from i thru i+1 do 
block([],s:x,s:s+i,r:s^2),
         v:expand(r), print(r, "vidpovid1", v))
 2 2
(z + 5) vidpovid1 z + 10 z + 25
      2 2
(z + 6) vidpovid1 z + 12 z + 36
 2 2
(z + 7) vidpovidl z + 14 z + 49 2 2
(z + 8) vidpovid1 z + 16 z + 64
 2 2
(z + 9) vidpovid1 z + 18 z + 81 2 2
(z + 10) vidpovid1 z + 20 z + 100 
 2 2
(z + 11) vidpovid1 z + 22 z + 121 
 2 2
(z + 12) vidpovid1 z + 24 z + 144
 2 2
(z + 13) vidpovid1 z + 26 z + 169
       2 2
(z + 14) vidpovid1 z + 28 z + 196 
       2 2
(z + 15) vidpovid1 z + 30 z + 225 
(%o20) D:\sam1\vidpovid1.mxm
(%i21) batch("D:\\sam1\\vidpovid2.mxm");
read and interpret file: D:\sam1\vidpovid2.mxm
(%i22) for i from 7 thru 17 do
        (s:0,x:z,t:1,for j from i thru i+1 do block([],s:x,s:i-
s,r:s^2),
         v:expand(r),print(r,"vidpovid2",v))
 2 2
(7 - z) vidpovid2 z - 14 z + 49
 2 2
(8 - z) vidpovid2 z - 16 z + 64
      2 2
(9 - z) vidpovid2 z - 18 z + 81
       2 2
(10 - z) vidpovid2 z - 20 z + 100
       2 2
(11 - z) vidpovid2 z - 22 z + 121 
       2 2
(12 - z) vidpovid2 z - 24 z + 144 
      2 2
(13 - z) vidpovid2 z - 26 z + 169
 2 2
```

```
(14 - z) vidpovid2 z - 28 z + 196 
 2 2
(15 - z) vidpovid2 z - 30 z + 225 
 2 2
(16 - z) vidpovid2 z - 32 z + 256 
 2 2
(17 - z) vidpovid2 z - 34 z + 289
(%o22) D:\sam1\vidpovid2.mxm
(%i23) batch("D:\\sam1\\vidpovid3.mxm");
read and interpret file: D:\sam1\vidpovid3.mxm
(%i24) for i from 7 thru 17 do
        (s:0,x:z,t:1,for j from i thru i+1 do block([], s:x,s:(i-3)*s-(i+1), r:s^2),
         v:expand(r),print(r,"vidpovid3",v))
 2 2
(4 z - 8) vidpovid3 16 z - 64 z + 64 
 2 2
(5 z - 9) vidpovid3 25 z - 90 z + 81
 2 2
(6 z - 10) vidpovid3 36 z - 120 z + 100 
 2 2
(7 z - 11) vidpovid3 49 z - 154 z + 121 
 2 2
(8 z - 12) vidpovid3 64 z - 192 z + 144 
 2 2
(9 z - 13) vidpovid3 81 z - 234 z + 169 
 2 2
(10 z - 14) vidpovid3 100 z - 280 z + 196 
 2 2
(11 z - 15) vidpovid3 121 z - 330 z + 225 
 2 2
(12 z - 16) vidpovid3 144 z - 384 z + 256 
 2 2
(13 z - 17) vidpovid3 169 z - 442 z + 289 
 2 2
(14 z - 18) vidpovid3 196 z - 504 z + 324 
(%o24) D:\sam1\vidpovid3.mxm
(%i25) batch("D:\\sam1\\vidpovid4.mxm");
read and interpret file: D:\sam1\vidpovid4.mxm
(%i26) for i from 4 thru 14 do
        (s:0,x:z,t:1,for j from i thru i+1 do block([],s:x,s:(i+2)*s+(i-3),r:s^2),
         v:expand(r),print(r,"vidpovid4",v))
 2 2
(6 z + 1) vidpovid4 36 z + 12 z + 1 
 2 2
(7 z + 2) vidpovid4 49 z + 28 z + 4
 2 2
(8 z + 3) vidpovid4 64 z + 48 z + 9
 2 2
(9 z + 4) vidpovid4 81 z + 72 z + 16 
 2 2
(10 z + 5) vidpovid4 100 z + 100 z + 25 
 2 2
(11 z + 6) vidpovid4 121 z + 132 z + 36 
 2 2
(12 z + 7) vidpovid4 144 z + 168 z + 49 
 2 2
```

```
(13 z + 8) vidpovid4 169 z + 208 z + 64 
 2 2
(14 z + 9) vidpovid4 196 z + 252 z + 81 
 2 2
(15 z + 10) vidpovid4 225 z + 300 z + 100
 2 2
(16 z + 11) vidpovid4 256 z + 352 z + 121 
(%o26) D:\sam1\vidpovid4.mxm
(%i27) batch("D:\\sam1\\vidpovid5.mxm");
read and interpret file: D:\sam1\vidpovid5.mxm
(%i28) for i from 3 thru 13 do
         (s:0,x:z,t:1,
         for j from i thru i+1 do block([],s:x,s:(i-
1) *s+(i+2),r: s^2+ i *x),
        v:expand(r), print(r, "vidpovid5", v))
 2 2
(2 z + 5) + 3 z vidpovid5 4 z + 23 z + 25
 2 2
(3 z + 6) + 4 z vidpovid59 z + 40 z + 36 2 2
(4 z + 7) + 5 z vidpovid5 16 z + 61 z + 49 
 2 2
(5 z + 8) + 6 z vidpovid5 25 z + 86 z + 64 2 2
(6 z + 9) + 7 z vidpovid5 36 z + 115 z + 81 
 2 2
(7 z + 10) + 8 z vidpovid5 49 z + 148 z + 100
 2 2
(8 z + 11) + 9 z vidpovid5 64 z + 185 z + 121 
 2 2
(9 z + 12) + 10 z vidpovid5 81 z + 226 z + 144 
 2 2
(10 z + 13) + 11 z vidpovid5 100 z + 271 z + 169 
 2 2
(11 z + 14) + 12 z vidpovid5 121 z + 320 z + 196 
 2 2
(12 z + 15) + 13 z vidpovid5 144 z + 373 z + 225 
(%o28) D:\sam1\vidpovid5.mxm
(%i29) closefile()$
;; Dribble of #<IO TERMINAL-STREAM> finished on 2019-12-22 00:38:16.
```
Задача 2 Дано завдання 1 варіанту самостійної роботи з алгебри для учнів 7 класів з теми: «Різниця квадратів». В заданому класі 10 учнів. Необхідно створити для кожного учня окремий варіант та отримати всі 10 варіантів розв'язків.

```
(%i31) batch("D:\\sam2\\zavdannya1.mxm");
read and interpret file: D:\sam2\zavdannya1.mxm
(%i32) for i from 3 thru 13 do
           (s:0,x:z,t:1,for j from i thru i+1 do block([],s:x,r:(s-
i) * (s+i),
            print("zavdannya1",r))
zavdannya1 (z - 3) (z + 3)zavdannya1 (z - 4) (z + 4)zavdannya1 (z - 5) (z + 5)
```

```
zavdannya1 (z - 6) (z + 6)zavdannya1 (z - 7) (z + 7)zavdannya1 (z - 8) (z + 8)zavdannya1(z - 9) (z + 9)zavdannya1 (z - 10) (z + 10)
zavdannya1 (z - 11) (z + 11)zavdannya1 (z - 12) (z + 12)zavdannya1 (z - 13) (z + 13)(%o32) D:\sam2\zavdannya1.mxm
(%i33) batch("D:\\sam2\\zavdannya2.mxm");
read and interpret file: D:\sam2\zavdannya2.mxm
(%i34) for i from 3 thru 13 do
           (s:0,x:z,t:1,
           for j from i thru i+1 do
              block([],s:x,r:((i+1)*s-(i+2))*((i+1)*s+(i+2))),
           print("zavdannya2",r))
zavdannya2 (4 z - 5) (4 z + 5)zavdannya2 (5 z - 6) (5 z + 6)zavdannya2 (6 z - 7) (6 z + 7)zavdannya2 (7 z - 8) (7 z + 8)zavdannya2 (8 \t z - 9) (8 \t z + 9)zavdannya2 (9 z - 10) (9 z + 10)zavdannya2 (10 z - 11) (10 z + 11) 
zavdannya2 (11 z - 12) (11 z + 12) 
zavdannya2 (12 z - 13) (12 z + 13) 
zavdannya2 (13 z - 14) (13 z + 14)zavdannya2 (14 z - 15) (14 z + 15)(%o34) D:\sam2\zavdannya2.mxm
(%i35) batch("D:\\sam2\\zavdannya3.mxm");
read and interpret file: D:\sam2\zavdannya3.mxm
(%i36) for i from 3 thru 13 do
         (s:0,x:z,t:1,for j from i thru i+1 do block([],s:x,r:i^2-s^2),
           print("zavdannya3",r))
 2
zavdannya3 9 - z 
 2
zavdannya3 16 - z
 2
zavdannya3 25 - z 
 2
zavdannya3 36 - z 
 2
zavdannya3 49 - z 
 2
zavdannya3 64 - z 
 2
zavdannya3 81 - z 
 2
zavdannya3 100 - z 
 2
zavdannya3 121 - z 
 2
zavdannya3 144 - z 
 2
zavdannya3 169 - z 
(%o36) D:\sam2\zavdannya3.mxm
(%i37) batch("D:\\sam2\\zavdannya4.mxm");
```

```
read and interpret file: D:\sam2\zavdannya4.mxm
(%i38) for i from 5 thru 15 do
        (s:0,x:z,t:1,for j from i thru i+1 do block([],s:x,r:((i-3)*s-i)^2-s^2),
          print("zavdannya4",r))
 2 2
zavdannya4 (2 z - 5) - z
 2 2
zavdannya4 (3 z - 6) - z
                2 2
zavdannya4(4 z - 7) - z 2 2
zavdannya4 (5 z - 8) - z 2 2
zavdannya4 (6 z - 9) - z
                2 2
zavdannya4 (7 z - 10) - z
                2 2
zavdannya4(8 z - 11) - z 2 2
zavdannya4 (9 z - 12) - z
                 2 2
zavdannya4(10 z - 13) - z 2 2
zavdannya4(11 z - 14) - z 2 2
zavdannya4 (12 z - 15) - z
(%o38) D:\sam2\zavdannya4.mxm
(%i39) batch("D:\\sam2\\zavdannya5.mxm");
read and interpret file: D:\sam2\zavdannya5.mxm
(%i40) for i from 5 thru 15 do
        (s:0,x:z,t:1,for j from i thru i+1 do block([],s:x,r:((i-3)*s-i)^2-i^2),
          print("zavdannya5",r))
 2
zavdannya5 (2 z - 5) - 25
 2
zavdannya5 (3 z - 6) - 36 2
zavdannya5 (4 z - 7) - 49 2
zavdannya5 (5 z - 8) - 64 2
zavdannya5 (6 z - 9) - 81 2
zavdannya5 (7 z - 10) - 100 2
zavdannya5 (8 z - 11) - 121 
 2
zavdannya5 (9 z - 12) - 144
 2
zavdannya5 (10 z - 13) - 169 2
zavdannya5 (11 z - 14) - 196 
 2
zavdannya5 (12 z - 15) - 225
(%o40) D:\sam2\zavdannya5.mxm
(%i41) batch("D:\\sam2\\zavdannya6.mxm");
```

```
read and interpret file: D:\sam2\zavdannya6.mxm
(%i42) for i from 5 thru 15 do
       (s:0,x:z,t:1, for j from i thru i+1 do
          block([],s:x,r:((i-3)*s-i)^2-((i-4)*s+(i+1))^2),
         print("zavdannya6",r))
 2 2
zavdannya6 (2 z - 5) - (z + 6) 2 2
zavdannya6 (3 z - 6) - (2 z + 7) 2 2
zavdannya6 (4 z - 7) - (3 z + 8) 2 2
zavdannya6 (5 z - 8) - (4 z + 9) 2 2
zavdannya6 (6 z - 9) - (5 z + 10)
 2 2
zavdannya6 (7 z - 10) - (6 z + 11) 2 2
zavdannya6 (8 z - 11) - (7 z + 12)
 2 2
zavdannya6 (9 z - 12) - (8 z + 13)
 2 2
zavdannya6 (10 z - 13) - (9 z + 14)
 2 2
zavdannya6 (11 z - 14) - (10 z + 15)
 2 2
zavdannya6 (12 z - 15) - (11 z + 16)(%o42) D:\sam2\zavdannya6.mxm
(\frac{1}{2}i43) closefile()$
;; Dribble of #<IO TERMINAL-STREAM> finished on 2019-12-22 00:40:15.
```
#### Розв'язання завдань:

(%i45) batch("D:\\sam2\\vidpovid1.mxm"); read and interpret file: D:\sam2\vidpovid1.mxm (%i46) for i from 3 thru 13 do  $(s:0,x:z,t:1,f$ or j from i thru i+1 do block([], $s:x,r:(s-t)$  $i) * (s+i)$ , v:expand(r),print(r,"vidpovid1",v)) 2  $(z - 3)$   $(z + 3)$  vidpovidl  $z - 9$  2  $(z - 4)$   $(z + 4)$  vidpovidl  $z - 16$  2  $(z - 5)$   $(z + 5)$  vidpovid1 z - 25 2  $(z - 6)$   $(z + 6)$  vidpovidl  $z - 36$  2  $(z - 7)$   $(z + 7)$  vidpovidl  $z - 49$  2  $(z - 8)$   $(z + 8)$  vidpovidl  $z - 64$  2  $(z - 9)$   $(z + 9)$  vidpovid1  $z - 81$  2  $(z - 10)$   $(z + 10)$  vidpovid1  $z - 100$  2  $(z - 11)$   $(z + 11)$  vidpovid1  $z - 121$ 

 2  $(z - 12)$   $(z + 12)$  vidpovidl  $z - 144$  2  $(z - 13)$   $(z + 13)$  vidpovidl  $z - 169$ (%o46) D:\sam2\vidpovid1.mxm (%i47) batch("D:\\sam2\\vidpovid2.mxm"); read and interpret file: D:\sam2\vidpovid2.mxm (%i48) for i from 3 thru 13 do  $(s:0,x:z,t:1,$  for j from i thru i+1 do block( $[]$ ,s:x,r: $((i+1)*s (i+2)$ )\*( $(i+1)*s+(i+2)$ )), $v:expand(r)$ , print(r,"vidpovid2",v)) 2  $(4 z - 5)$   $(4 z + 5)$  vidpovid2 16  $z - 25$  2  $(5 z - 6)$   $(5 z + 6)$  vidpovid2 25 z - 36 2  $(6 z - 7) (6 z + 7)$  vidpovid2 36 z - 49 2 (7 z - 8) (7 z + 8) vidpovid2 49 z - 64 2  $(8 \t z - 9)$   $(8 \t z + 9)$  vidpovid2 64 z - 81 2  $(9 z - 10) (9 z + 10)$  vidpovid2 81 z - 100 2  $(10 z - 11)$   $(10 z + 11)$  vidpovid2 100 z - 121 2  $(11 z - 12)$   $(11 z + 12)$  vidpovid2 121 z - 144 2  $(12 z - 13)$   $(12 z + 13)$  vidpovid2 144 z - 169 2  $(13 z - 14)$   $(13 z + 14)$  vidpovid2 169 z - 196 2  $(14 \t z - 15)$   $(14 \t z + 15)$  vidpovid2 196 z - 225 (%o48) D:\sam2\vidpovid2.mxm (%i49) batch("D:\\sam2\\vidpovid3.mxm"); read and interpret file: D:\sam2\vidpovid3.mxm (%i50) for i from 3 thru 13 do  $(s:0,x:z,t:1,for$  j from i thru i+1 do block([], $s:x,rii^2-s^2$ ), v:factor(r),print(r,"vidpovid3",v)) 2  $9 - z$  vidpovid $3 - (z - 3)$   $(z + 3)$  2  $16 - z$  vidpovid3 -  $(z - 4)$   $(z + 4)$  2  $25 - z$  vidpovid3 -  $(z - 5)$   $(z + 5)$  2  $36 - z$  vidpovid $3 - (z - 6)$   $(z + 6)$  $\mathcal{L}$  $49 - z$  vidpovid3 -  $(z - 7)$   $(z + 7)$  2  $64 - z$  vidpovid3 -  $(z - 8)$   $(z + 8)$  $\mathcal{D}$  $81 - z$  vidpovid3 -  $(z - 9)$   $(z + 9)$  2 100 - z vidpovid3 - (z - 10) (z + 10) 2

 $121 - z$  vidpovid3 -  $(z - 11)$   $(z + 11)$  2  $144 - z$  vidpovid3 -  $(z - 12)$   $(z + 12)$  2  $169 - z$  vidpovid3 -  $(z - 13)$   $(z + 13)$ (%o50) D:\sam2\vidpovid3.mxm (%i51) batch("D:\\sam2\\vidpovid4.mxm"); read and interpret file: D:\sam2\vidpovid4.mxm (%i52) for i from 5 thru 15 do  $(s:0,x:z,t:1,$ for j from i thru i+1 do block([],s:x,r:((i-3)\*s-i)^2-s^2), v:factor(r),print(r,"vidpovid4",v)) 2 2  $(2 z - 5) - z$  vidpovid4  $(z - 5)$   $(3 z - 5)$  2 2  $(3 z - 6) - z$  vidpovid4 4  $(z - 3)$   $(2 z - 3)$  2 2  $(4 z - 7) - z$  vidpovid4  $(3 z - 7)$   $(5 z - 7)$  2 2  $(5 z - 8) - z$  vidpovid4 8  $(z - 2)$   $(3 z - 4)$  2 2  $(6 z - 9) - z$  vidpovid4  $(5 z - 9)$   $(7 z - 9)$  2 2 (7 z - 10) - z vidpovid4 4 (3 z - 5) (4 z - 5) 2 2  $(8 z - 11) - z$  vidpovid4  $(7 z - 11) (9 z - 11)$  2 2 (9 z - 12) - z vidpovid4 8 (2 z - 3) (5 z - 6) 2 2 (10 z - 13) - z vidpovid4 (9 z - 13) (11 z - 13) 2 2  $(11 \t z - 14) - z$  vidpovid4 4 (5 z - 7) (6 z - 7) 2 2 (12 z - 15) - z vidpovid4 (11 z - 15) (13 z - 15) (%o52) D:\sam2\vidpovid4.mxm (%i53) batch("D:\\sam2\\vidpovid5.mxm"); read and interpret file: D:\sam2\vidpovid5.mxm (%i54) for i from 5 thru 15 do  $(s:0,x:z,t:1,$ for j from i thru i+1 do block( $[]$ , s:x, r:((i-3)\*s-i)^2-i^2), v:factor(r),print(r,"vidpovid5",v)) 2  $(2 z - 5) - 25$  vidpovid $5 4 (z - 5) z$  2 (3 z - 6) - 36 vidpovid5 9 (z - 4) z 2  $(4 z - 7) - 49$  vidpovid5 8 z  $(2 z - 7)$  2 (5 z - 8) - 64 vidpovid5 5 z (5 z - 16) 2 (6 z - 9) - 81 vidpovid5 36 (z - 3) z 2 (7 z - 10) - 100 vidpovid5 7 z (7 z - 20) 2 (8 z - 11) - 121 vidpovid5 16 z (4 z - 11) 2 (9 z - 12) - 144 vidpovid5 27 z (3 z - 8) 2

(10 z - 13) - 169 vidpovid5 20 z (5 z - 13) 2 (11 z - 14) - 196 vidpovid5 11 z (11 z - 28) 2  $(12 z - 15) - 225$  vidpovid5 72 z  $(2 z - 5)$ (%o54) D:\sam2\vidpovid5.mxm  $(\frac{55}{batch("D:\\sam2\\vidpovid6.mxm");}$ read and interpret file: D:\sam2\vidpovid6.mxm (%i56) for i from 5 thru 15 do  $(s:0,x:z,t:1,$  for j from i thru i+1 do block([],s:x,r:((i-3)\*s-i)^2-((i-4) \*s+(i+1))^2),  $v:factor(r)$ , print(r,"vidpovid6",v)) 2 2  $(2 z - 5) - (z + 6)$  vidpovid6  $(z - 11)$   $(3 z + 1)$  2 2  $(3 z - 6) - (2 z + 7)$  vidpovid6  $(z - 13)$   $(5 z + 1)$  2 2  $(4 z - 7) - (3 z + 8)$  vidpovid6  $(z - 15)$   $(7 z + 1)$  2 2  $(5 z - 8) - (4 z + 9)$  vidpovid6  $(z - 17)$   $(9 z + 1)$  2 2  $(6 z - 9) - (5 z + 10)$  vidpovid6  $(z - 19)$   $(11 z + 1)$  2 2  $(7 z - 10) - (6 z + 11)$  vidpovid6  $(z - 21)$   $(13 z + 1)$  2 2  $(8 \t z - 11) - (7 \t z + 12)$  vidpovid6 (z - 23) (15 z + 1) 2 2  $(9 z - 12) - (8 z + 13)$  vidpovid6  $(z - 25)$   $(17 z + 1)$  2 2  $(10 \t z - 13) - (9 \t z + 14)$  vidpovid6  $(z - 27)$   $(19 \t z + 1)$  2 2  $(11 \t z - 14)$  -  $(10 \t z + 15)$  vidpovid6  $(z - 29)$   $(21 \t z + 1)$  2 2  $(12 z - 15) - (11 z + 16)$  vidpovid6  $(z - 31)$   $(23 z + 1)$ (%o56) D:\sam2\vidpovid6.mxm (%i57) closefile()\$ ;; Dribble of #<IO TERMINAL-STREAM> finished on 2019-12-22 00:41:57.

Задача 3 Дано завдання 1 варіанту самостійної роботи з алгебри для учнів 8 класів з теми: «Розв'язання раціональних рівнянь». В заданому класі 10 учнів. Необхідно створити для кожного учня окремий варіант та отримати всі 10 варіантів розв'язків.

```
(%i59) batch("D:\\sam3\\zavdannya1.mxm");
read and interpret file: D:\sam3\zavdannya1.mxm
(%i60) for i from -5 thru 5 do
           (s:0,x:z,t:1, for j from i thru i+1 do
                 block([],s:x,x1:i+1,x2:i-2,r:(s-x1)*(s-x2)),
            print("zavdannya1",r,"=0"))
zavdannya1 (z + 4) (z + 7) = 0zavdannya1 (z + 3) (z + 6) = 0
```

```
zavdannya1 (z + 2) (z + 5) = 0
zavdannya1 (z + 1) (z + 4) = 0zavdannya1 z (z + 3) = 0zavdannya1 (z - 1) (z + 2) =0
zavdannya1 (z - 2) (z + 1) = 0
zavdannya1 (z - 3) z =0
zavdannya1 (z - 4) (z - 1) = 0zavdannya1 (z - 5) (z - 2) = 0zavdannya1 (z - 6) (z - 3) = 0
(%o60) D:\sam3\zavdannya1.mxm
(%i61) batch("D:\\sam3\\zavdannya2.mxm");
read and interpret file: D:\sam3\zavdannya2.mxm
(%i62) for i from -5 thru 6 do
         (s:0,x:z,t:1, for j from i thru i+1 do
             block([], s:x, r1:(i*s)/((i-3)*s-i),r2:((-1)*i)/((i-3)*s-
i)),
          print("zavdannya2",r1,"=",r2))
          5z 5
zavdannya2 - ------- = -------
5 - 8 z 5 - 8 z
4z 4
zavdannya2 - ------- = -------
          4 - 7 z 4 - 7 z
           3z 3zavdannya2 - ------- = -------
          3 - 6 z 3 - 6 z
           2 z 2
zavdannya2 - ------- = -------
          2 - 5 z 2 - 5 z
             z 1
zavdannya2 - ------- = -------
          1 - 4 z 1 - 4 z
zavdannya2 0 = 0 
            \mathbf{z} 1
zavdannya2 ----------- = - -----------
(-2 z) - 1 (-2 z) - 12 z 2
zavdannya2 --------- = - ---------
         (- z) - 2 (- z) - 2zavdannya2 - z = 14z 4
zavdannya2 ----- = - -----
z - 4 z - 45 z 5
zavdannya2 ------- = - -------
2 z - 5 2 z - 56z 6
zavdannya2 ------- = - -------
        3 z - 6 3 z - 6(%o62) D:\sam3\zavdannya2.mxm
(%i63) batch("D:\\sam3\\zavdannya3.mxm");
read and interpret file: D:\sam3\zavdannya3.mxm
(%i64) for i from -5 thru 5 do
         (s:0,x:z,t:1, for j from i thru i+1 do
             block([], s:x, r1:((i+5)*s) / ((i-8)*s+i),
```
 r2:((-  $1)+i$ )/(( $i+4$ )\*s+i)), print("zavdannya3", r1, "=", r2)) 6 zavdannya3 0 = - ---------  $(- z) - 5$  $z$  5 zavdannya3 ------------ = -  $(- 12 z) - 4 4$  $2 z$  4 zavdannya3 ------------ = - -----  $(-11 z) - 3 z - 3$  $3z$  3 zavdannya3 ------------ = - -------  $(-10 z) - 2 2 z - 2$  $4z$  2 zavdannya3 ----------- = - -------  $(- 9 z) - 1$  3 z - 1 5 1 zavdannya $3 - - = - -$  8 4 z 6 z zavdannya3 ------- = 0  $1 - 7 z$  $\begin{array}{ccc} & \cdot & \sim & \\ & 7 & z & & \\ & & & 1 \end{array}$ zavdannya3 ------- = -------  $2 - 6$  z 6 z + 2 8 z 2 zavdannya3 ------- = -------  $3 - 5$  z 7 z + 3 9 z 3 zavdannya3 ------- = -------  $4 - 4 z$  8 z + 4 10 z 4 zavdannya3 ------- = -------  $5 - 3 z$   $9 z + 5$ (%o64) D:\sam3\zavdannya3.mxm (%i65) closefile()\$ ;; Dribble of #<IO TERMINAL-STREAM> finished on 2019-12-22 00:43:55.

#### Розв'язання завдань:

```
(%i68) batch("D:\\sam3\\vidpovid1.mxm");
read and interpret file: D:\sam3\vidpovid1.mxm
(%i69) for i from -5 thru 5 do
           (s:0,x:z,t:1, for j from i thru i+1 do
               block([],s:x,x1:i+1,x2:i-2,r:(s-x1)*(s-x2)),v:solve(r =
0, s,
           print(r, "=0", "vidpovid1", v))
(z + 4) (z + 7) = 0 vidpovid1 [z = -7, z = -4](z + 3) (z + 6) = 0 vidpovid1 [z = -6, z = -3](z + 2) (z + 5) = 0 vidpovid1 [z = -5, z = -2](z + 1) (z + 4) = 0 vidpovid1 [z = -4, z = -1]z (z + 3) = 0 vidpovid1 [z = -3, z = 0](z - 1) (z + 2) = 0 vidpovid1 [z = - 2, z = 1](z - 2) (z + 1) = 0 vidpovid1 [z = -1, z = 2](z - 3) z = 0 vidpovid1 [z = 0, z = 3](z - 4) (z - 1) = 0 vidpovid1 [z = 1, z = 4]
```

```
(z - 5) (z - 2) = 0 vidpovid1 [z = 2, z = 5](z - 6) (z - 3) = 0 vidpovid1 [z = 3, z = 6](%o69) D:\sam3\vidpovid1.mxm
(%i70) batch("D:\\sam3\\vidpovid2.mxm");
read and interpret file: D:\sam3\vidpovid2.mxm
(%i71) for i from -5 thru 5 do
        (s:0,x:z,t:1, for j from i thru i+1 do
            block([], s:x, r1:(i*s)/((i-3)*s-i),r2:((-1)*i)/((i-3)*s-
i)),
         q: r1-r2, w:rat(q), v:solve(w),
          print(r1,"=",r2,"vidpovid2",q,"=0",w,"=0",v))
   5 z 5 z 5 z 5 z + 5- ------- = ------- vidpovid2 (- -------) - ------- =0 ------- =0 [z = -
1] 
 5 - 8 z 5 - 8 z 5 - 8 z 5 - 8 z 8 z - 5
 4 z 4 4 z 4 4 z + 4
- ------- = ------- vidpovid2 (- -------) - ------- =0 ------- =0 [z = -
1] 
                         4 - 7 z 4 - 7 z 7 z -4<br>3 z 3 z + 1
 4 - 7 z 4 - 7 z<br>3 z 3- ------- = ------- vidpovid2 (- -------) - ------- =0 ------- =0 [z = -
1] 
 3 - 6 z 3 - 6 z 3 - 6 z 3 - 6 z 2 z - 1
2 z 2 \times 2 2 2 \times 2 \times 2 2 2 \times 2 2 2 \times 2 2 2 \times 2 \times 2- ------- = ------- vidpovid2 (- -------) - ------- =0 ------- =0 [z = -
1] 
 2 - 5 z 2 - 5 z 2 - 5 z 2 - 5 z 5 z - 2
z 1 z 1 z + 1- ------- = ------- vidpovid2 (- -------) - ------- =0 ------- =0 z = -1] 
1 - 4 z 1 - 4 z 1 - 4 z 1 - 4 z 4 z -1solve: variable list is empty, continuing anyway.
0 = 0 vidpovid2 0 =0 0 =0 [] 
  z 1 z 1 z 2 +1
----------- = - ----------- vidpovid2 ----------- + ----------- =0 - -----
--- =0(- 2 z) - 1 (- 2 z) - 1 (- 2 z) - 1 (- 2 z) - 1 2 z +1
[z =- 1] 
2 \times 2 2 2 \times 2 2 2 \times 2 2 2 \times 2--------- = - ---------        vidpovid2 --------- + ---------- =0 - ------- =0
(- z) - 2 (- z) - 2 (- z) - 2 (- z) - 2 z + 2[z =-11-z = 1 vidpovid2 (- z) - 1 =0 (- z) - 1 =0 [z = - 1]
4 \times 4 \times 4 \times 4 \times 4 \times 4 \times 4--- = = - --- - width = 2 --- + --- = 0 --- - --- = 0 [z = - 1]z - 4 z - 4 z - 4 z - 4 z - 45 \t z \t 5 \t 5 \t z \t 5 \t 5 \t z + 5------ = - ------ - vidpovid2 ------- + ------- =0 ------- =0 [z = - 1]
2 z - 5 2 z - 5 2 z - 5 2 z - 5 2 z - 5(%o71) D:\sam3\vidpovid2.mxm
(%i72) batch("D:\\sam3\\vidpovid3.mxm");
read and interpret file: D:\sam3\vidpovid3.mxm
```
(%i73) for i from -5 thru 5 do  $(s:0,x:z,t:1,$  for j from i thru i+1 do block([], $s:x,r1:((i+5)*s)/((i-8)*s+i)$ ,  $r2:((-1)+i)/((i+4)*s+i)),$ q:r1 $r2, w:rat(q), v:solve(w),$ print(r1,"=",r2,"vidpovid3",q,"=0",w,"=0",v)) 6 6 6 0 = - --------- vidpovid3 --------- =0 - ----- =0 []  $(- z) - 5$   $(- z) - 5$   $z + 5$ z 5 5 z 5 5  $16 z + 5$  5 ------------ = - vidpovid3 ------------ - - =0 - -------- =0 [z = - --]  $(- 12 z) - 4 4$   $(- 12 z) - 4 4 12 z + 4 16$  $\overline{2}$  $2 z$  4 2  $z$  4 2  $z$  50  $z$  -12 ------------ = - ----- vidpovid3 ------------ + ----- =0 - ---------------  $- =0$  $(-11 z) - 3$   $z - 3$   $(-11 z) - 3$   $z - 3$  2  $11 z - 30 z -$ 9 sqrt(649) - 25 sqrt(649) + 25  $\lceil z \rceil$  = - ---------------,  $z$  = --------------] 2 2  $\overline{2}$  $3 \times 3$   $3 \times 3 \times 3$   $3 \times -18 \times 2$ - 3 ------------ = - ------- vidpovid3 ------- + ------------ =0 - ----------- ----  $(-10 z) - 2$  2 z - 2 2 z - 2  $( -10 z) - 2$  2  $10 z - 8 z$ - 2  $=0$  [z = 3 - sqrt(10), z = sqrt(10) + 3] 2  $4 \times 2$  2  $4 \times 12 \times -22 \times 2$  $- 2$ ----------- = - ------- vidpovid3 ------- + ----------- =0 - ------------- ---  $(-9 z) - 1$   $3 z - 1$   $3 z - 1$   $(-9 z) - 1$  2  $27$  z - 6 z -1  $sqrt(145) - 11$   $sqrt(145) +$ 11 =0 [z = - --------------, z = -----------  $---]$  12 12  $5 \t 1 \t 1 \t 5 \t 5 \t z - 2 \t 2$ - - = - --- vidpovid3 --- - - =0 - ------- =0 [z = -]<br>8 4 z 4 z 8 8 z 5 8 4 z 4 z 8 8 z 5 6 z 6 z 6 z 6 z  $------ = 0$  vidpovid3  $------ = 0$  -  $------ = 0$  [z = 0]  $1 - 7$  z  $1 - 7$  z  $7$  z  $-1$  2 7 z 21 z + 10 z - 1 ------- = ------- vidpovid3 ------- - ------- =0 - ---------------- =0  $2 - 6$  z  $6$  z + 2  $2 - 6$  z  $6$  z + 2  $2$  $18 z - 2$ 

 $sqrt(46) + 5$  sqrt $(46)$ - 5  $\lceil z \rceil$  = - -------------,  $z$  = --------- $---]$  21 21 2 8 z 2 3  $\frac{1}{2}$  8 z  $\frac{2}{36 \times 1}$  56 z + 34 z - 6 ------- = ------- vidpovid3 ------- - ------- =0 - ---------------- =0  $3 - 5$  z  $7$  z + 3  $3 - 5$  z  $7$  z + 3  $2$  $35 \times - 6 \times - 9$  $\sim$  3 1  $[z = - -, z]$  $= -1$  4 7 2 9 z 3 3 3 3 3 3 3 3 3 3 3 3 4 3  $\sqrt{9}$  z 3 3  $\sqrt{18}$  z + 12 z - 3  $------ = --- width 0$  ------  $- - - - - - - - - = - - - = - - - = - - - - - - - - - = 0$  $4 - 4$  z  $8$  z + 4  $4 - 4$  z  $8$  z + 4  $2$  $8 z - 4 z - 4$  $sqrt(10) + 2$  sqrt $(10)$  $-2$  $\lceil z \rceil$  = - -------------,  $z$  = --------- $---$ ] 6 6 2  $10 \text{ z}$  4  $10 \text{ z}$  4  $90 \text{ z} + 62 \text{ z} - 20$ ------- = ------- vidpovid3 ------- - ------- =0 - ----------------- =0  $5 - 3$  z  $9$  z + 5  $5 - 3$  z  $9$  z + 5  $2$  $27 \times -30 \times -25$ sqrt(2761) + 31 sqrt(2761) -31  $\lceil z \rceil$  = - -----------------,  $z$  = ------------- $---]$  90 90 (%o73) D:\sam3\vidpovid3.mxm (%i74) closefile()\$ ;; Dribble of #<IO TERMINAL-STREAM> finished on 2019-12-22 00:45:54.

### **3.3 Розробка інструкції використання методики автоматизації створення самостійних робіт з алгебри для викладачів**

Складання завдань для самостійних та контрольних робіт а також їх подальша перевірка – це невід'ємна частина завдань, з якими зустрічається вчитель у своїй діяльності. Для оптимізації витраченого часу та зусиль для їх виконання можна використовувати автоматизацію.

Оптимальним програмним забезпеченням, яке відкриває широкі можливості в контексті автоматичної генерації завдань та їх розв'язання є

програма Maxima. Для коректного використання програмного забезпечення необхідно дотримуватись певних правил. В цій інструкції ви знайдете перелік рекомендацій, які дозволять отримати правильний результат та уникнути можливих помилок.

Вільно поширювану версію дистрибутива Maxima, документацію англійською мовою, типи і види інтерфейсів системи можна подивитися і скачати з сайту програми: [http://maxima.sourceforge.net.](http://maxima.sourceforge.net/) Сама Maxima – консольна програма і всі математичні формули відображає звичайними текстовими символами. Система є багатоплатформною, має невеликий розмір дистрибутива, легко встановлюється, має кілька графічних русифікованих інтерфейсів: xMaxima, wxMaxima, TexMacs.

Отриманий після скачування файл, наприклад maxima-clisp-sbcl-5.38.1.exe (Розмір файлу близько 107 мегабайт), є виконуваним. Для початку установки програми досить двічі натиснути на нього лівою кнопкою миші. Відразу з'явиться вікно вибору локалізації (обираємо російську мову). У наступному вікні вибираємо «Далі», уважно читаємо ліцензійну угоду, вибираємо «я приймаю умови угоди» і знову вибираємо «Далі» (двічі). У вікні вибираємо шлях установки програми (можна залишити його без зміни). Переходимо до вибору встановлюваних компонент. З усього перерахованого для нас «зайвими» є Пакети підтримки мов Maxima. При установці бажано встановити і графічний інтерфейс xMaxima, оскільки на ньому базується інтерфейс wxMaxima, і при вирішенні деяких задач він необхідний, наприклад, при виконанні графічних побудов.

У наступних вікнах пропонується вибрати місце розміщення ярлика для запуску програми (в меню «Пуск», на робочий стіл і т.д.). Завершальним 3 етапом буде вікно з пропозицією почати установку. Після закінчення установки вибираємо «Далі» і «Завершити». Таким чином, установка програми закінчена.

На основі проведеного аналізу навчальної програми, методичних рекомендацій та критеріїв оцінювання необхідно створити один варіант самостійної роботи та параметризувати кожен приклад в ній.

В текстовому редакторі прописуємо програмний код. Він складається з циклу, в якому задано кількість варіантів, які маємо згенерувати та умови першого прикладу в параметризованому вигляді. Отриманий текст зберігаємо в файлі з розширенням \*.mxm. Дану дію повторюємо для кожного прикладу самостійної роботи. Файли з програмним кодом для кожного з завдань однієї самостійної роботи мають зберігатися в одній теці.

Запускаємо програму Maxima. Для цього необхідно знайти в меню «Пуск» папку «Maxima» і натиснути на ярлик «Maxima (command line)». В командному рядку, який відкрився, за допомогою функції «batch» по черзі запускаємо раніше прописані в текстовому редакторі програми. В разі, якщо програмний код не містить помилок на екран виводиться необхідна кількість згенерованих завдань. У випадку якщо кожна програма працює коректно за допомогою функції «Writefile» зберігаємо всі згенеровані завдання для самостійної роботи в один файл. Таким чином отримали набір завдань для самостійної роботи для кожного учня.

Прописані у текстовому редакторі файли можна вважати «заготовками». За необхідності повторного створення схожих самостійних робіт (наприклад, для інших класів) заготовки можуть бути повторно використані зі зміною параметризованої формули.

Для полегшення процесу перевірки самостійних робіт можна також використати програму Maxima. Для цього необхідно отримати аналогічні завданням для самостійної роботи «заготовки» для їх розв'язання. А саме, скопіювати програмний код для створення завдання в новий текстовий документ та доповнити його записом розв'язання в параметризованому вигляді. Отриманий текстовий документ зберігаємо в нову теку. Для отримання розв'язання всіх варіантів необхідно запустити в командному рядку збережені файли за допомогою функції «batch». Якщо програмний код написано коректно, зберігаємо всі розв'язки в один файл за допомогою функції «writefile».

Запропоновані рекомендації є універсальними, тому можуть бути використані фактично до будь-якої теми з будь-якої навчальної програми з алгебри.

#### **ВИСНОВКИ**

В процесі проведення дослідження та написання даної кваліфікаційної роботи була розроблена інноваційна методика автоматизації генерації завдань для самостійних та контрольних робіт.

Проведений аналіз існуючих методик показав, що всі вони мають власні недоліки та потребують вдосконалення. Багато методик дозволяють генерувати велику кількість варіантів але не мають розв'язків в повному обсязі. Також є методики, які передбачають тільки розв'язання завдань. З метою мінімізації цих недоліків в основу розробленої методики був закладений принцип параметризації завдань. За рахунок цього розроблена методика дозволяє генерувати велику кількість варіантів завдань різного рівня складності, при цьому підходить до будь-якої теми. Обране програмне забезпечення, за допомогою якого реалізується розроблена методика не лише дозволяє генерувати велику кількість варіантів завдань, але й показує повний шлях їх розв'язання. Розроблена методика містить алгоритми генерації варіантів завдань для самостійних робіт та їх розв'язання.

Проведене тестування існуючого програмного забезпечення показало що для виконання сформульованих нами завдань та вимог найбільш доцільним є використання програмного забезпечення Maxima.

Також розроблена зручна інструкція для педагогів, якою можуть користуватися вчителі під час підготовки до уроків та перевірці самостійних та контрольних робіт.

#### **ПЕРЕЛІК ПОСИЛАНЬ**

1. Азевич О. П. Від Евкліда до Петра. Сторінки історії на уроках математики. Москва : Учительська газета, 1995. 125 с.

2. Волкова С. І., Столярова М. М. Розвиток пізнавальних здібностей дітей на уроках математики. Москва : Початкова школа, 1990. 234 с.

3. Волович М. В. Математика без перевантажень Москва : Просвітництво, 1991. 256 с.

4. Депман І. Я. За сторінками підручника математики. Москва : Просвітництво, 1989. 305 с.

5. Івін А. А. Мистецтво правильно мислити. Москва : Просвітництво, 1990. 357 с.

6. Ігнатьєв Є. І. Математична кмітливість. Москва : Просвітництво, 1994. 258 с.

7. Коваленко В. Г. Дидактичні ігри на уроках математики. Москва : Просвітництво, 1990. 589 с.

8. Корчемлюк О. М. Завдання для розвитку пам'яті та уваги на уроках математики. Москва : Початкова школа ,1994. 354 с.

9. Перли С. С., Перли Б. С. Сторінки історії на уроках математики. Москва : Педагогіка-прес, 1994. 316 с.

10. Матюшкіна А. Н. Розвиток творчої активності школяра. Москва : Педагогіка, 1991. 456 с.

11. Важко В. П. Рахуй, метикуй, відгадувати. Москва : Наука, 1997. 679 с.

12. Онлайн ресурс "Електронний репетитор. URL: <https://www.uchportal.ru/load/29-1-0-39598> (дата звернення 07.09.2019)

13. Онлайн ресурс «Вся елементарна математика». URL: <http://www.bymath.net/index.html> (дата звернення 07.09.2019)

14. Онлайн ресурс «Шкільна математика». URL: [http://math](http://math-prosto.ru/index.php)[prosto.ru/index.php](http://math-prosto.ru/index.php) (дата звернення 07.09.2019)

15. Онлайн ресурс «ЛовиОтвет». URL: [http://loviotvet.ru](http://loviotvet.ru/) (дата звернення 07.09.2019)

16. Онлайн ресурс LearningApps.org. URL: [https://learningapps.org](https://learningapps.org/) (дата звернення 07.09.2019)

17. Сайт Міністерства освіти і науки. URL: <https://mon.gov.ua/ua> (дата звернення 12.09.2019)